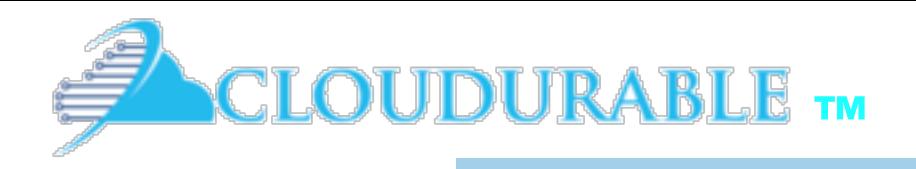

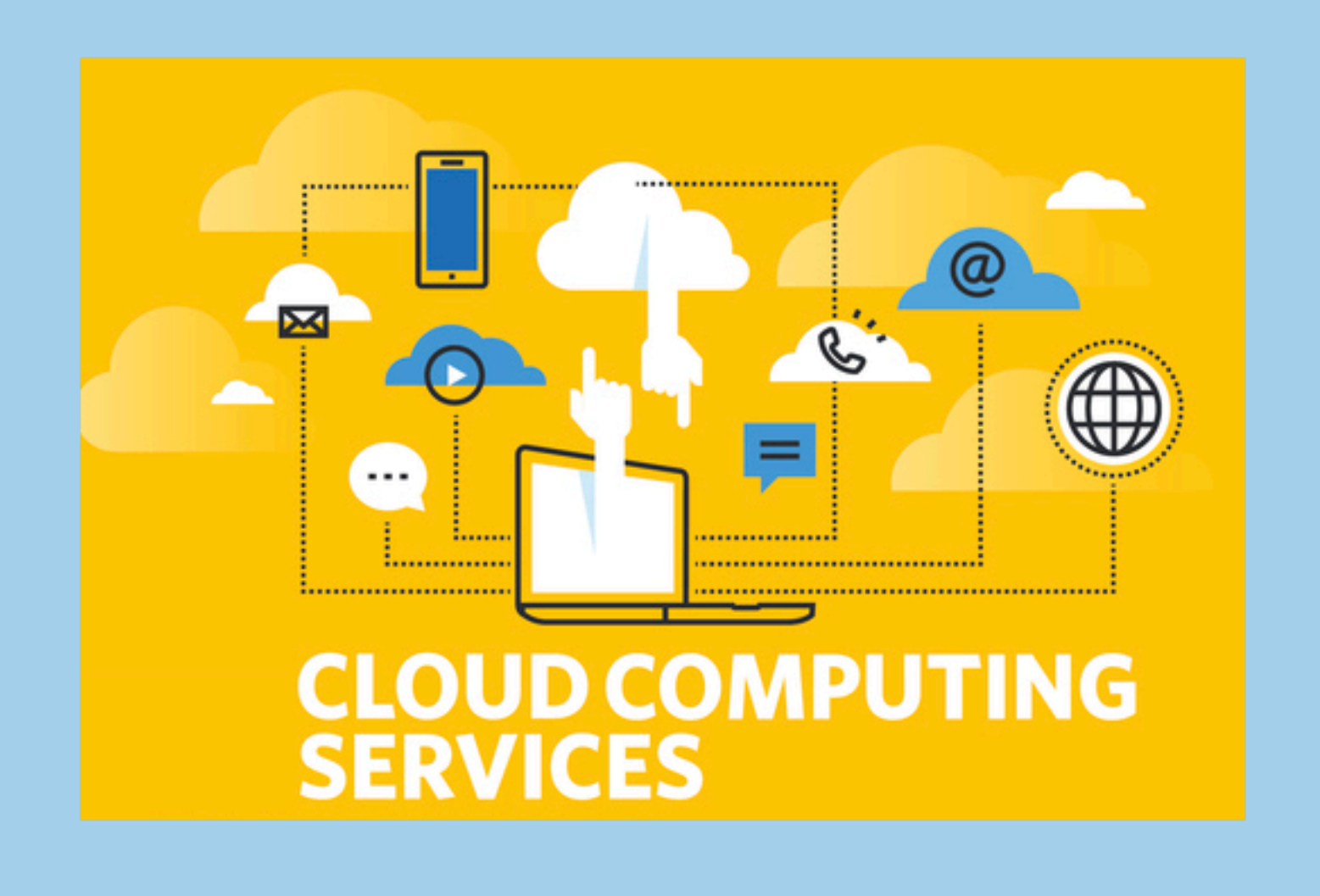

*Cassandra and Kafka Support on AWS/EC2*

#### Cloudurable Support around Cassandra

and Kafka running in EC2

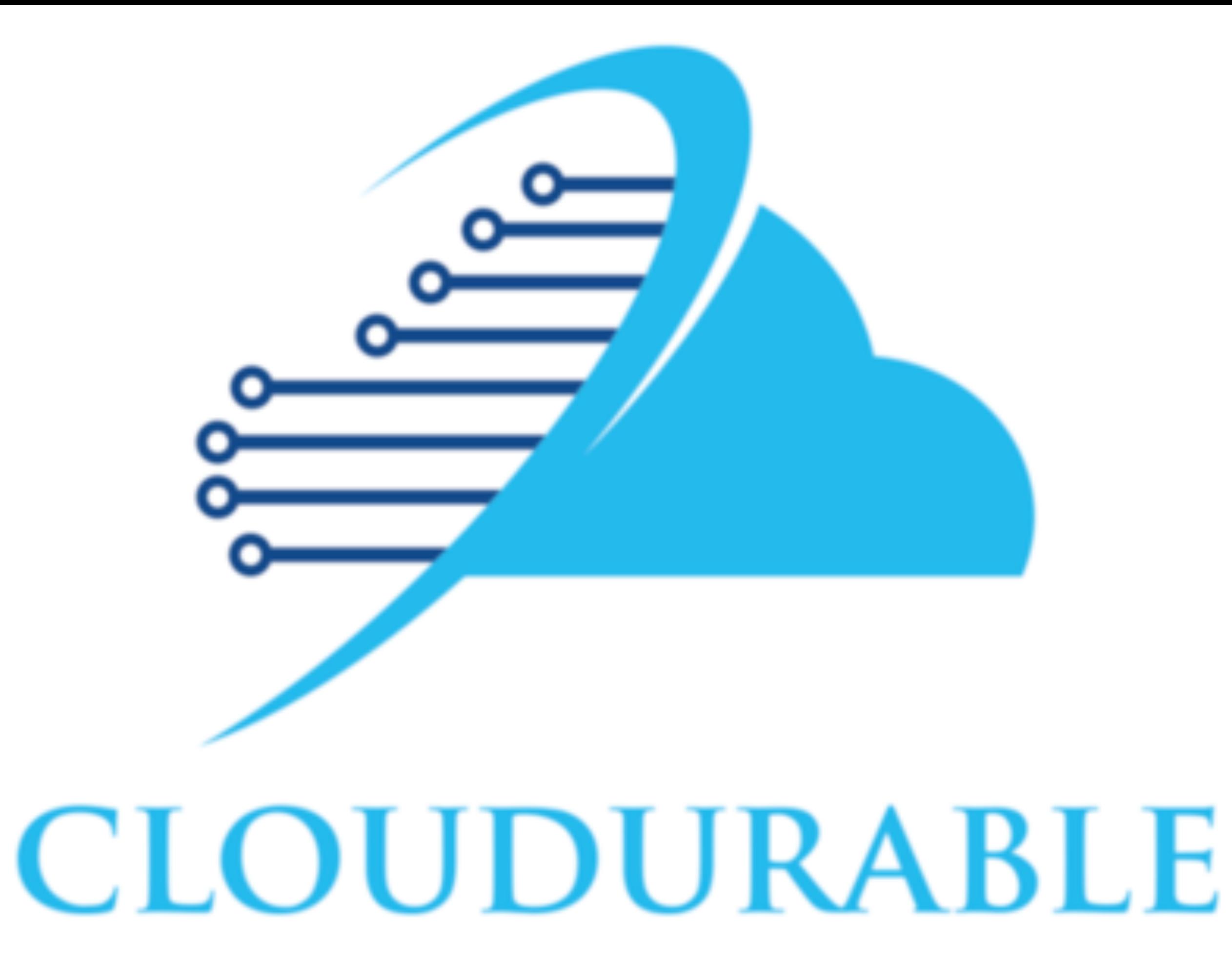

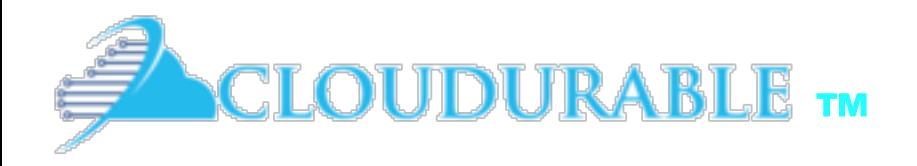

*Cassandra / Kafka Support in EC2/AWS*

#### Kafka Introduction Kafka messaging

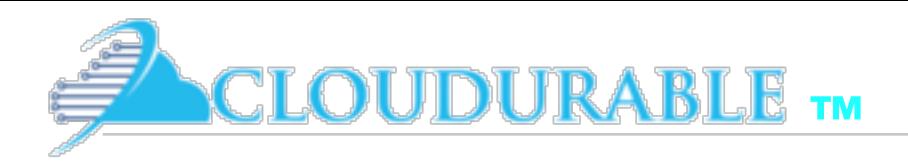

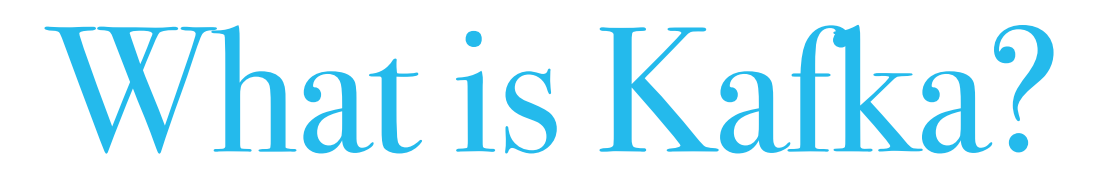

- ❖ Distributed Streaming Platform
	- ❖ Publish and Subscribe to streams of records
	- ❖ Fault tolerant storage
	- ❖ Process records as they occur

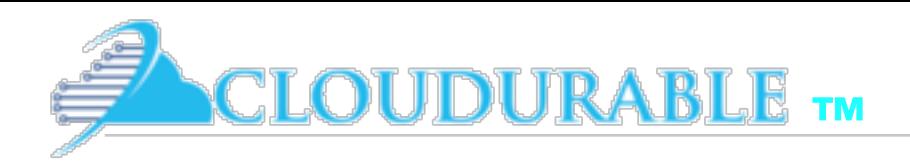

### Kafka Usage

- Build real-time streaming data pipe-lines
	- Enable in-memory microservices (actors, [Akka](http://cloudurable.com/akka-training/index.html), Vert.x, Qbit)
- ❖ Build real-time streaming applications that react to streams
	- Real-time data analytics
	- ❖ Transform, react, aggregate, join real-time data flows

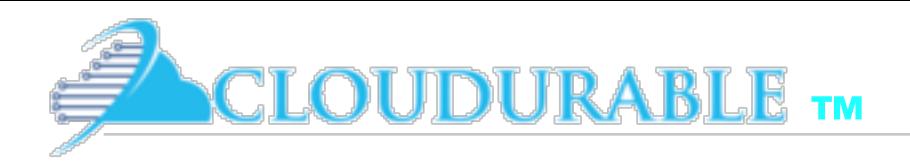

### Kafka Use Cases

- ❖ Metrics / KPIs gathering
	- ❖ Aggregate statistics from many sources
- ❖ Even Sourcing
	- Used with microservices (in-memory) and actor systems
- ❖ Commit Log
	- External commit log for distributed systems. Replicated data between nodes, re-sync for nodes to restore state
- ❖ Real-time data analytics, Stream Processing, Log Aggregation, Messaging, Click-stream tracking, Audit trail, etc.

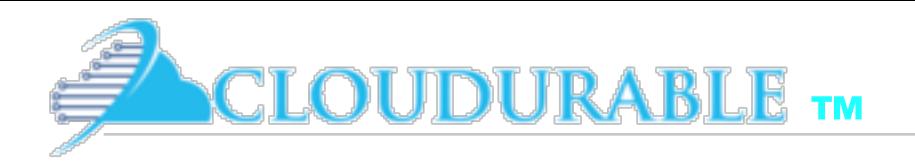

### Who uses Kafka?

- **LinkedIn:** Activity data and operational metrics
- ❖ *Twitter*: Uses it as part of Storm stream processing infrastructure
- ❖ *Square*: Kafka as bus to move all system events to various Square data centers (logs, custom events, metrics, an so on). Outputs to Splunk, Graphite, Esper-like alerting systems
- ❖ Spotify, Uber, Tumbler, Goldman Sachs, PayPal, Box, Cisco, CloudFlare, DataDog, LucidWorks, MailChimp, NetFlix, etc.

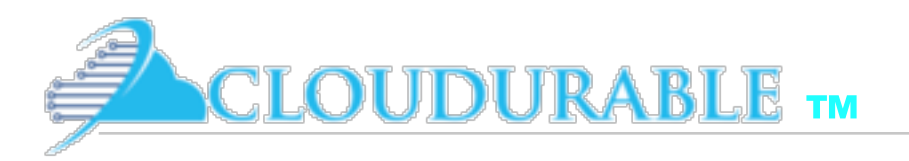

### Kafka Fundamentals

- ❖ *Records* have a *key*, *value* and *timestamp*
- ❖ *Topic* a stream of records
	- ❖ *Log* topic storage on disk
	- ❖ Partition / Segments (parts of Topic Log)
- ❖ *Producer* API to produce a streams or records
- ❖ *Consumer* API to consume a stream of records
- ❖ *Broker*: Cluster of Kafka servers running in cluster form broker. Consists on many processes on many servers
- ❖ *ZooKeeper*: Does coordination of broker and consumers. Consistent file system for configuration information and leadership election

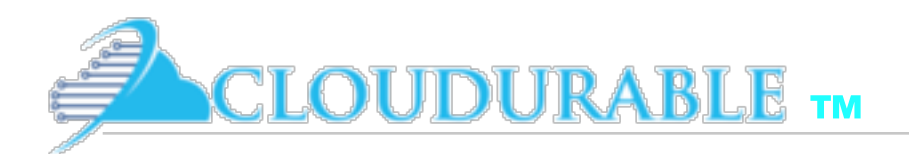

#### Kafka: Topics, Producers, and Consumers

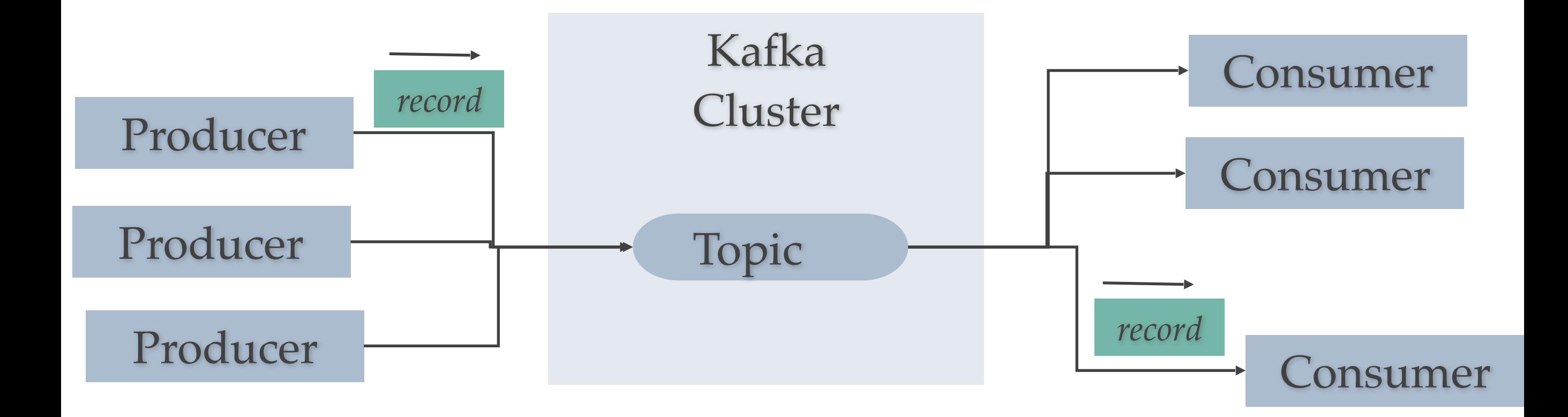

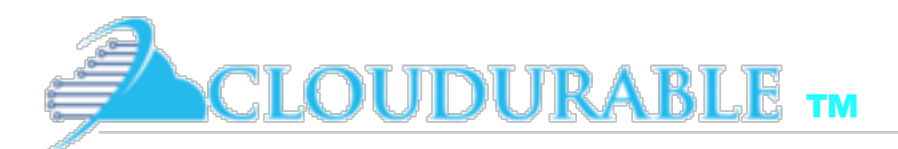

#### ZooKeeper does coordination for Kafka Consumer and Kafka **Cluster**

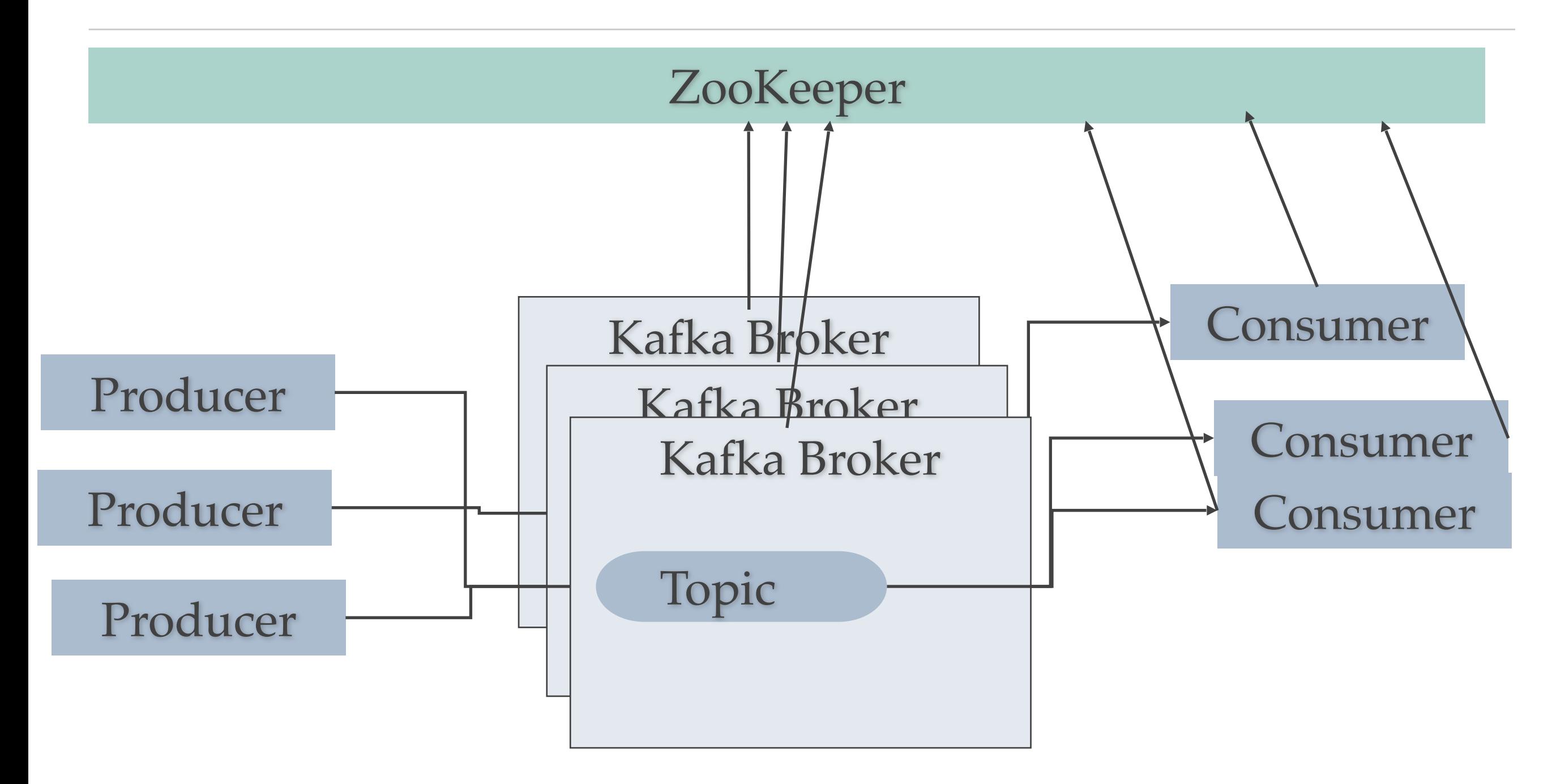

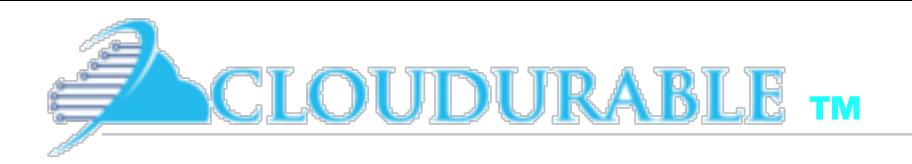

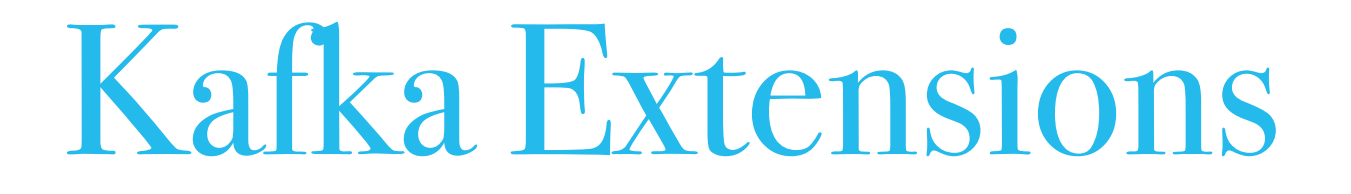

- ❖ *Streams* API to transform, aggregate, process records from a stream and produce derivative streams
- ❖ *Connector* API reusable producers and consumers (e.g., stream of changes from DynamoDB)

### Kafka Connectors and Streams

**GLOUDURABLE TM** 

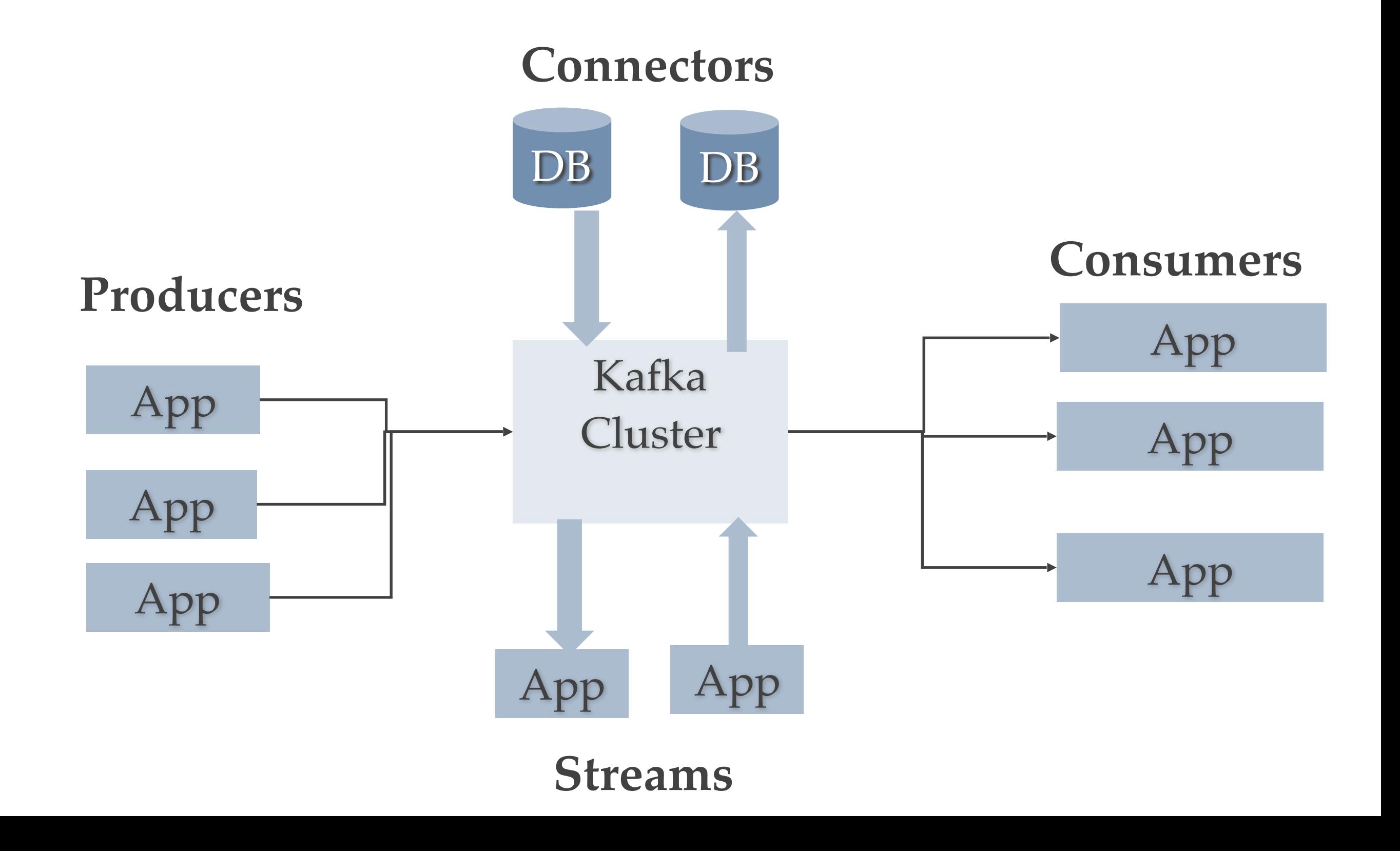

# Kafka Polyglot clients / Wire protocol

- ❖ Kafka communication from clients and servers wire protocol over TCP protocol
- ❖ Protocol versioned

**OUDURABLE** TM

- Maintains backwards compatibility
- ❖ Many languages supported

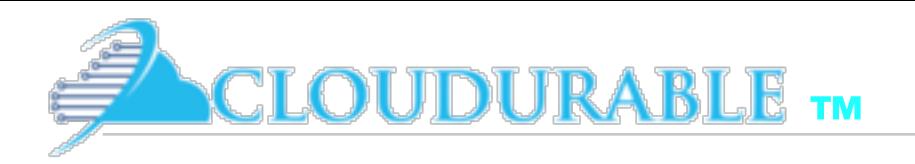

# Topics and Logs

- ❖ Topic is a stream of records
- ❖ Topics stored in log
- ❖ Log broken up into partitions and segments
- ❖ Topics is a category or stream name
- ❖ Topics are pub/sub
	- ❖ Can have zero or many consumers (subscribers)
- ❖ Topics are broken up into partitions for speed and size

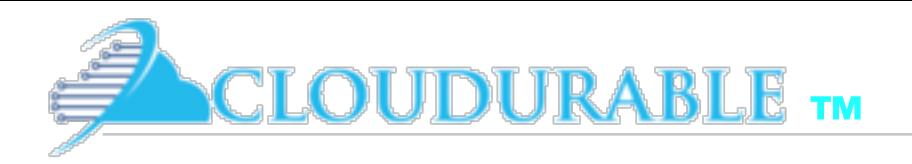

# Topic Partitions

- ❖ *Topics* are broken up into *partitions*
- ❖ *Partitions* are decided usually by key of record
	- ❖ Key of record determines which partition
- ❖ *Partitions* are used to scale Kafka across many servers
	- ❖ Record sent to correct partition by key
- ❖ *Partitions* are used to facilitate parallel consumers
	- ❖ Records are consumed in parallel up to the number of partitions

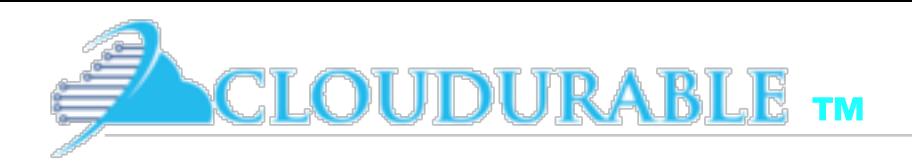

# Partition Log

- **Partition** is ordered, immutable sequence of records that is continually appended to—a structured commit *log*
- ❖ Records in partitions are assigned *sequential id* number called the *offset*
- ❖ Offset identifies each record within the partition
- ❖ *Topic Partitions* allow Kafka log to scale beyond a size that will fit on a single server
	- ❖ Topic partition must fit on servers that host it, but topic can span many partitions hosted by many servers
- ❖ Topic Partitions are unit of *parallelism* each consumer in a consumer group can work on one partition at a time

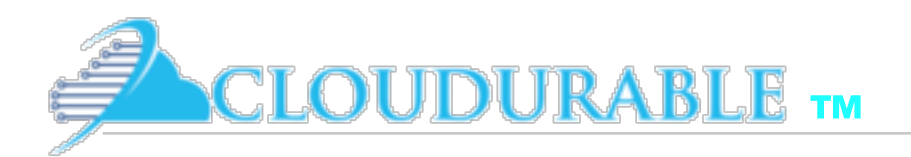

# Kafka Topic Partitions Layout

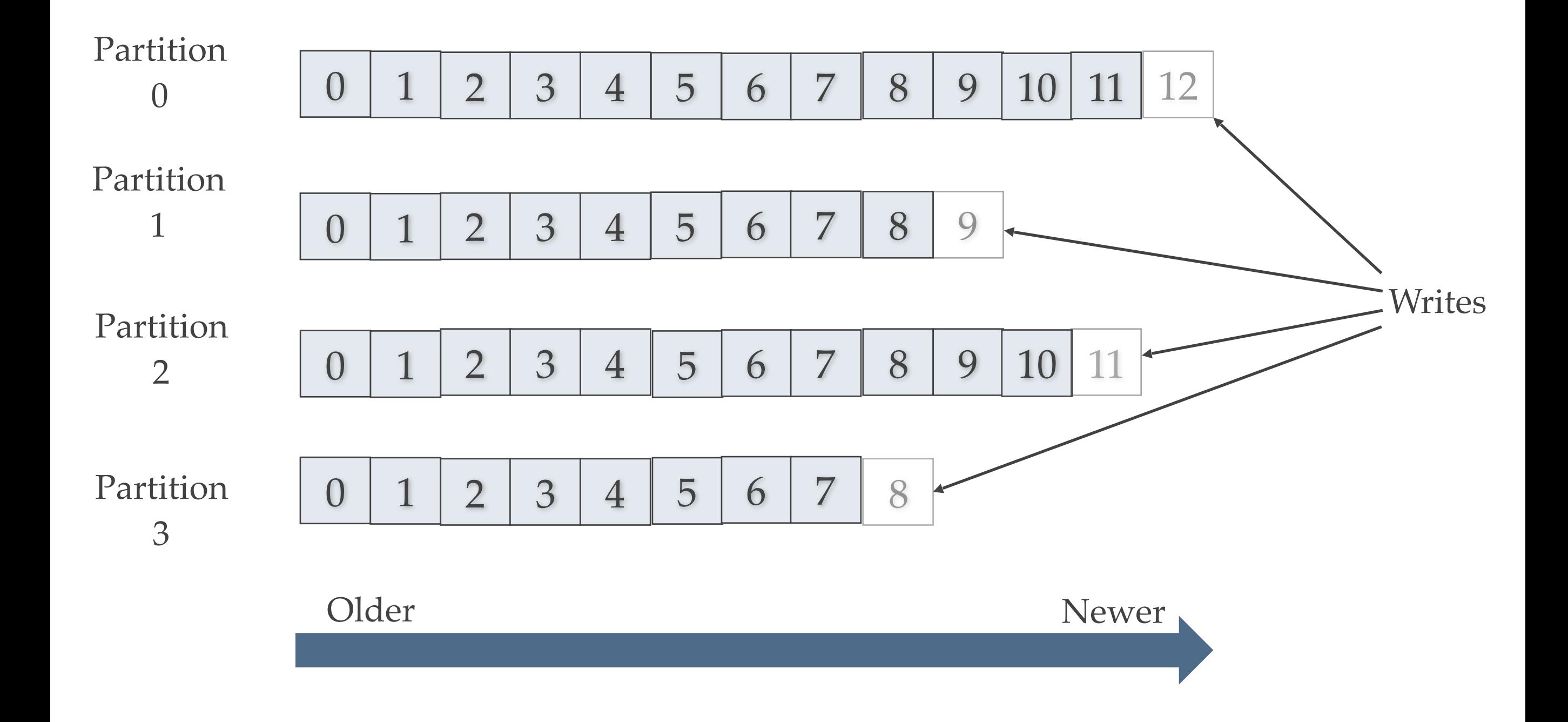

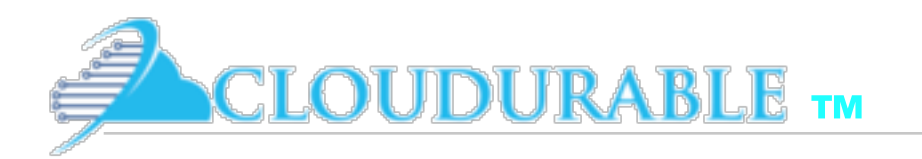

### Kafka Record retention

- ❖ Kafka cluster retains all published records
	- ❖ Time based configurable retention period
	- ❖ Size based
	- ❖ Compaction
- ❖ Retention policy of three days or two weeks or a month
- ❖ It is available for consumption until discarded by time, size or compaction
- ❖ Consumption speed not impacted by size

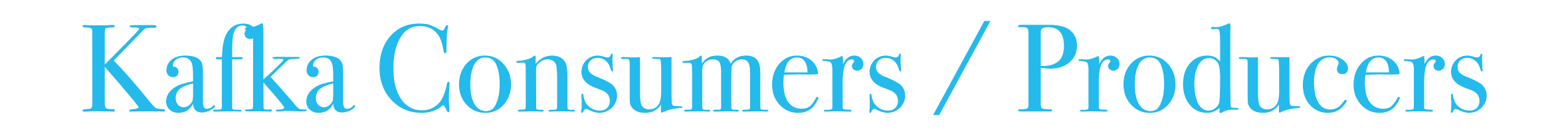

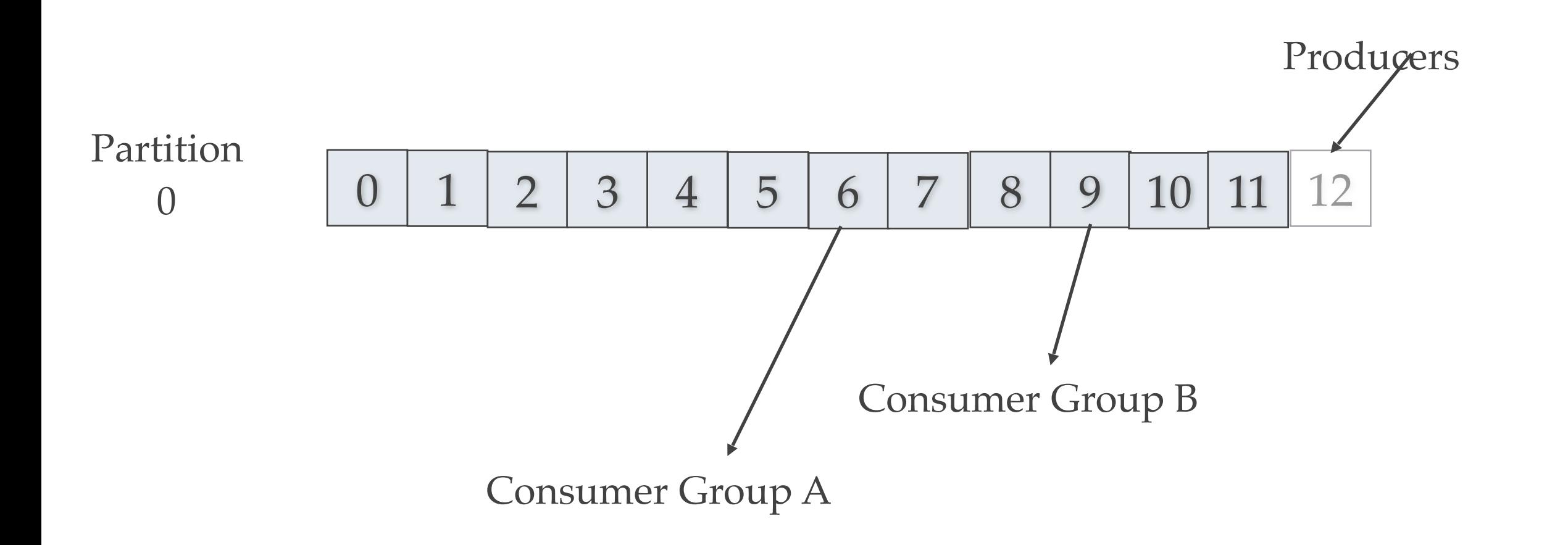

Consumers remember offset where they left off.

**ELOUDURABLE TM** 

Consumers groups each have their own offset.

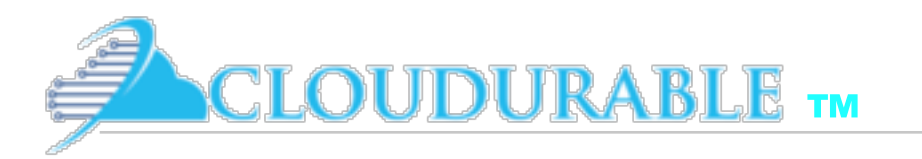

### Kafka Partition Distribution

- ❖ Each partition has *leader server* and zero or more *follower servers*
	- ❖ *Leader* handles all read and write requests for partition
	- ❖ *Followers* replicate leader, and take over if leader dies
	- ❖ Used for parallel consumer handling within a group
- ❖ Partitions of log are distributed over the servers in the Kafka cluster with each server handling data and requests for a share of partitions
- ❖ Each partition can be replicated across a configurable number of Kafka servers
	- ❖ Used for fault tolerance

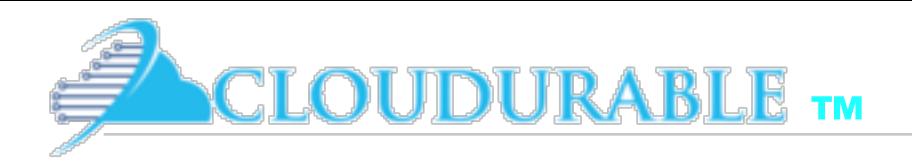

### Kafka Producers

- ❖ *Producers* send records to topics
- ❖ *Producer* picks which partition to send record to per topic
	- ❖ Can be done in a *round-robin*
	- ❖ Can be based on priority
	- ❖ Typically based on *key* of *record*
- ❖ Important: *Producer picks partition*

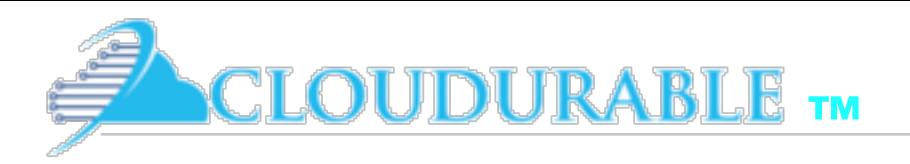

### Kafka Consumers

- ❖ Consumers are grouped into a *Consumer Group*
	- ❖ *Consumer group* has a unique name
	- ❖ Each *consumer group* is a subscriber
	- ❖ Each *consumer group* maintains its own offset
	- ❖ Multiple subscribers = multiple consumer groups
- ❖ *A Record* is delivered to one *Consumer* in a *Consumer Group*
- ❖ Each consumer in consumer groups takes records and only one consumer in group gets same record
- ❖ Consumers in Consumer Group *load balance record consumption*

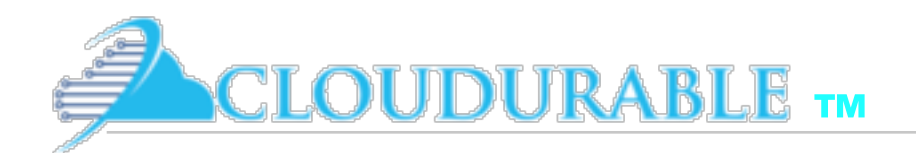

#### 2 server Kafka cluster hosting 4 partitions (P0-P5)

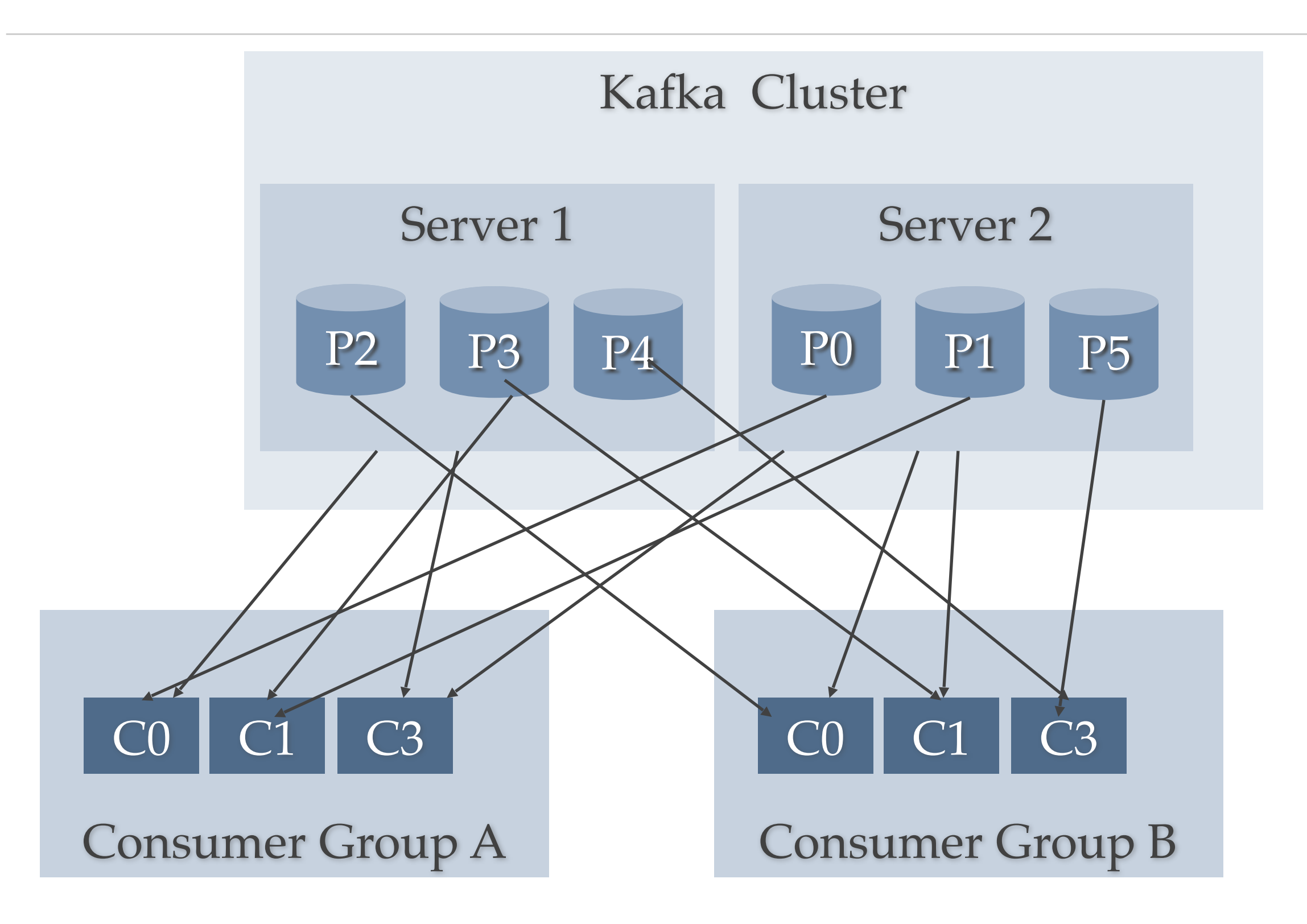

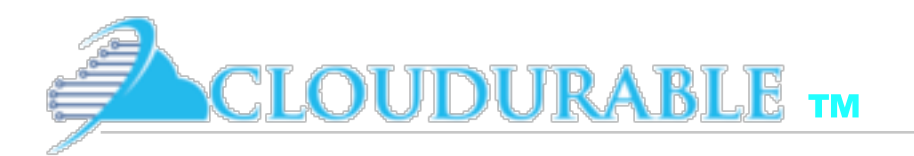

# Kafka Consumer Consumption

- ❖ Kafka *Consumer* consumption divides partitions over consumer instances
	- ❖ Each Consumer is exclusive consumer of a "fair share" of partitions
	- ❖ Consumer membership in group is handled by the Kafka protocol dynamically
	- ❖ If new Consumers join Consumer group they get share of partitions
	- ❖ If Consumer dies, its partitions are split among remaining live Consumers in group
- ❖ Order is only guaranteed within a single partition
- ❖ Since *records* are typically stored *by key into a partition* then order per partition is sufficient for most use cases

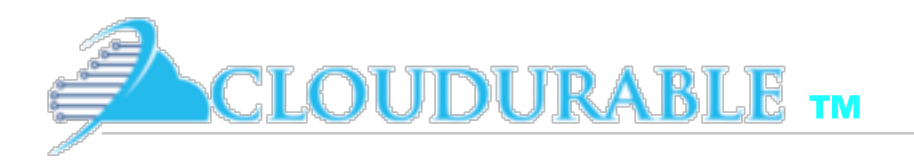

# Kafka vs JMS Messaging

- It is a bit like both Queues and Topics in JMS
- ❖ Kafka is a queue system per consumer in consumer group so load balancing like JMS queue
- ❖ Kafka is a topic/pub/sub by offering Consumer Groups which act like subscriptions
	- ❖ Broadcast to multiple consumer groups
- ❖ By design Kafka is better suited for scale due to partition topic log
- ❖ Also by moving location in log to client/consumer side of equation instead of the broker, less tracking required by Broker
- ❖ Handles parallel consumers better

# Kafka scalable message storage

- ❖ Kafka acts as a good storage system for records/messages
- ❖ Records written to Kafka topics are persisted to disk and replicated to other servers for fault-tolerance
- ❖ Kafka Producers can wait on acknowledgement
	- Write not complete until fully replicated
- ❖ Kafka disk structures scales well

**UIDURABLE** TM

- Writing in large streaming batches is fast
- ❖ Clients/Consumers control read position (offset)
	- ❖ Kafka acts like high-speed file system for commit log storage, replication

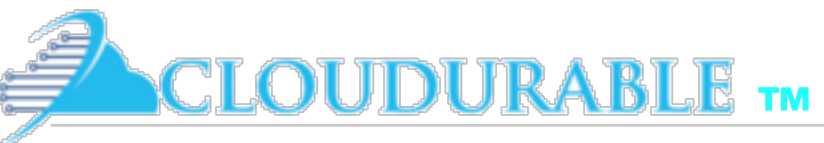

# Kafka Stream Processing

- ❖ Kafka for Stream Processing
	- ❖ Kafka enable *real-time* processing of streams.
- ❖ Kafka supports stream processor
	- ❖ Stream processor takes continual streams of records from input topics, performs some processing, transformation, aggregation on input, and produces one or more output streams
- ❖ A video player app might take in input streams of videos watched and videos paused, and output a stream of user preferences and gear new video recommendations based on recent user activity or aggregate activity of many users to see what new videos are hot
- ❖ Kafka Stream API solves hard problems with out of order records, aggregating across multiple streams, joining data from multiple streams, allowing for stateful computations, and more
- ❖ Stream API builds on core Kafka primitives and has a life of its own

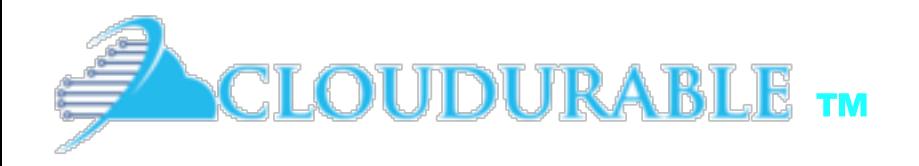

#### Using Kafka Single Node

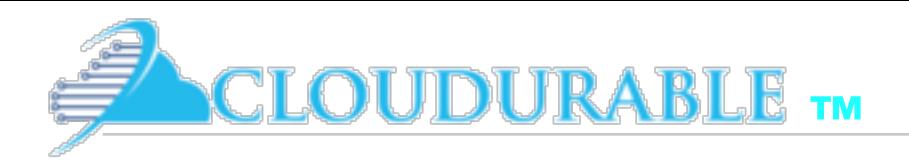

#### Run Kafka

- ❖ Run ZooKeeper
- ❖ Run Kafka Server/Broker
- ❖ Create Kafka Topic
- ❖ Run producer
- ❖ Run consumer

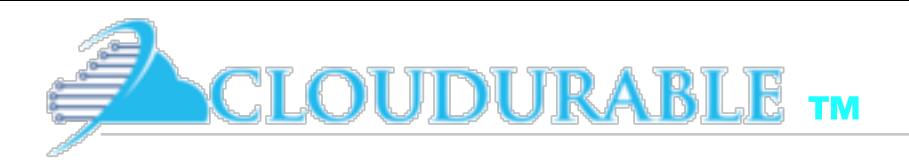

### Run ZooKeeper

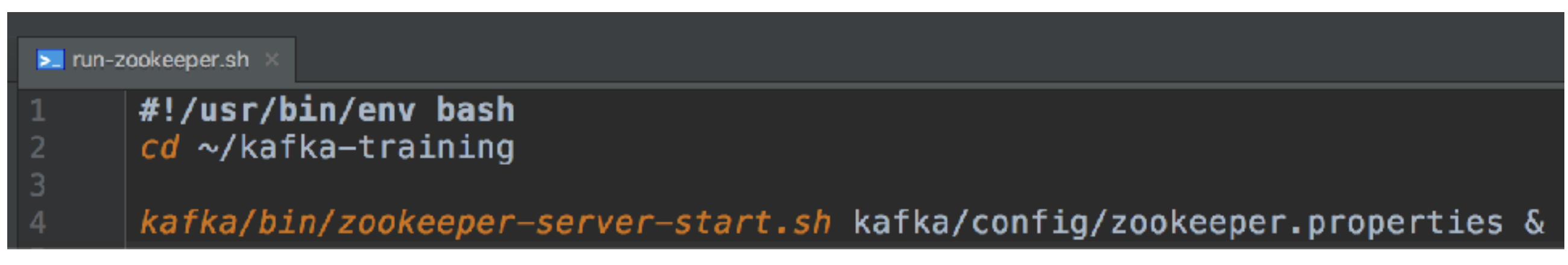

rick@Richards-MacBook-Pro-2.local:~/kafka-training \$./run-zookeeper.sh rick@Richards-MacBook-Pro-2.local:~/kafka-training \$ [2017-04-14 17:45:53,408] INFO Accepted socket connection from /0:0:0:0:0:0:0:0:1:56952 (org.apache.zookeeper.server.NIOServer CnxnFactory) [2017-04-14 17:45:53,415] INFO Client attempting to establish new session at /0:0:0:0:0:0:0:0:1:56952 (org.apache.zookeeper.serv er.ZooKeeperServer) [2017-04-14 17:45:53,417] INFO Established session 0x15b6ec06f690014 with negotiated timeout 6000 for client /0:0:0:0:0:0:0:1: 56952 (org.apache.zookeeper.server.ZooKeeperServer) [2017-04-14 17:45:57,612] INFO Reading configuration from: kafka/config/zookeeper.properties (org.apache.zookeeper.server.quor um.OuorumPeerConfig)

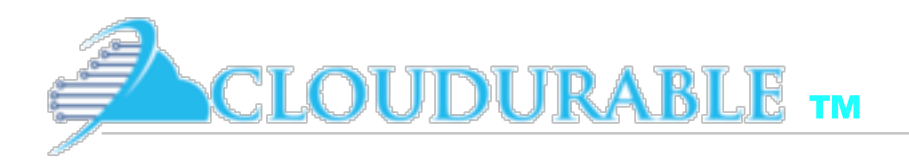

### Run Kafka Server

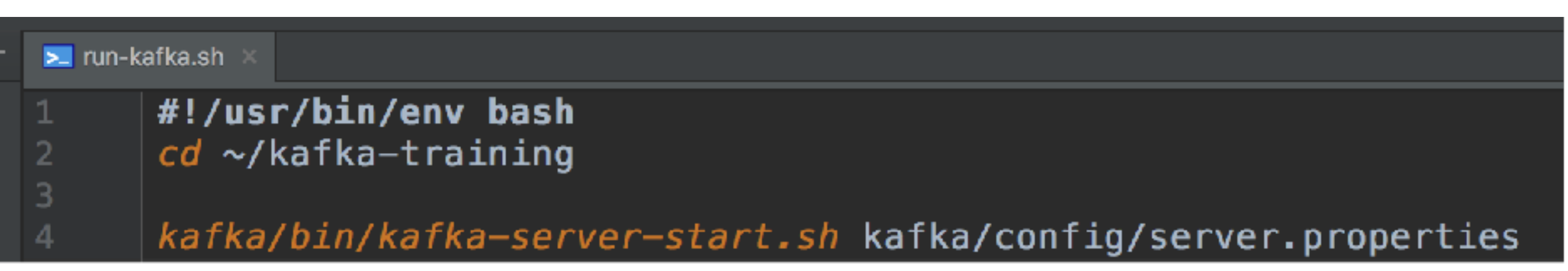

```
rick@Richards-MacBook-Pro-2.local:~/kafka-training
$ kafka/bin/kafka-server-start.sh kafka/config/server.properties
[2017-04-14 17:49:09,709] INFO KafkaConfig values:
        advertised.host.name = nulladvertised. listeners = nulladvertised.port = nullauthorizer.class.name =
        auto.create.topics.endle = trueauto. leader. rebalance. enable = truebackground.threads = 10broker.id = \theta
```
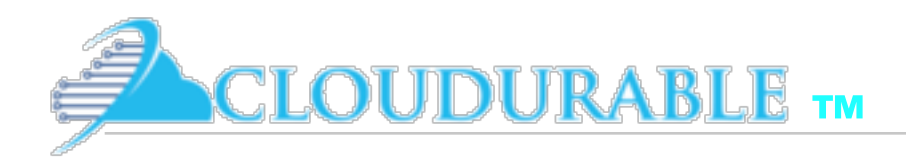

### Create Kafka Topic

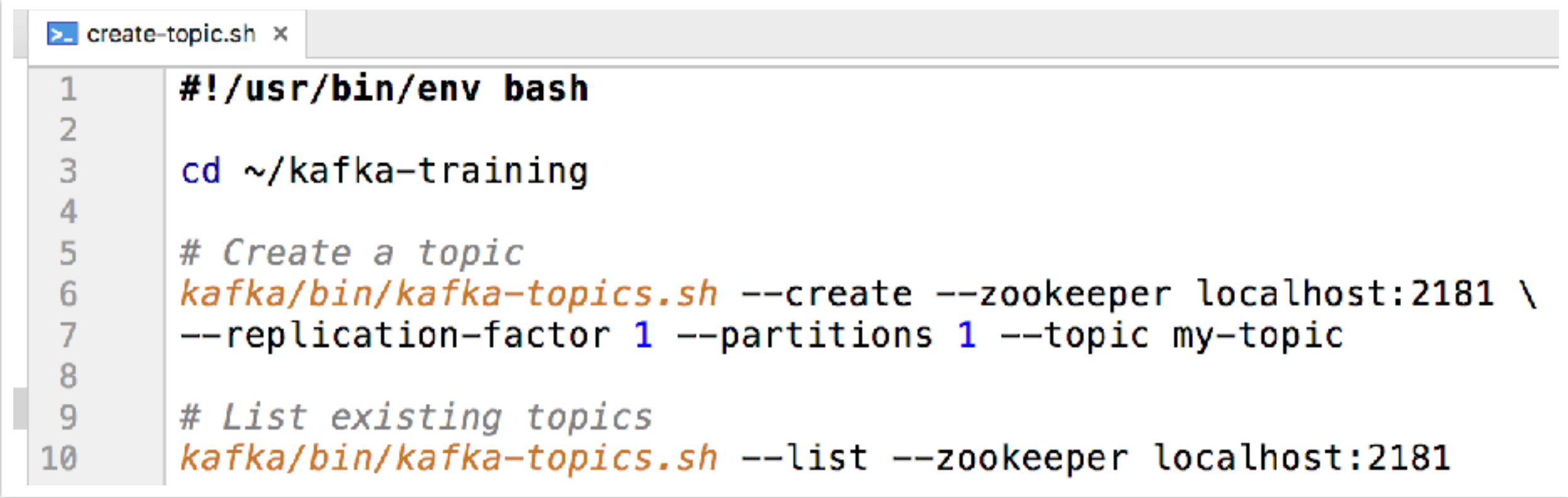

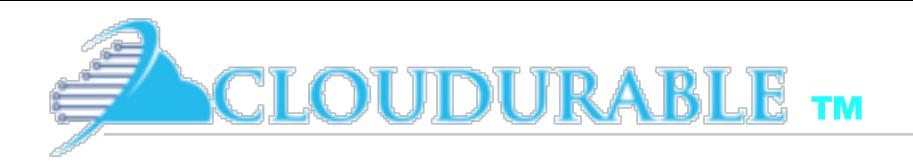

#### Kafka Producer

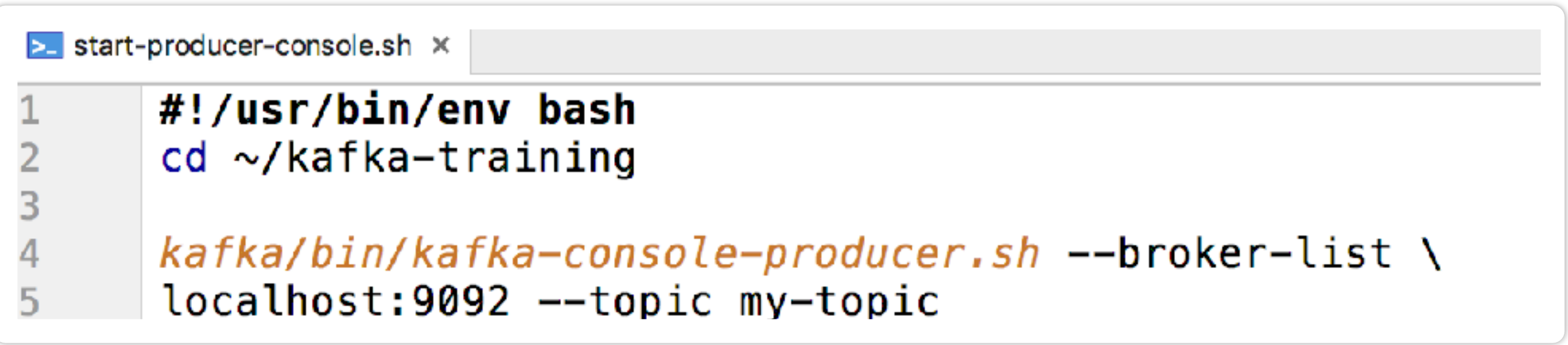

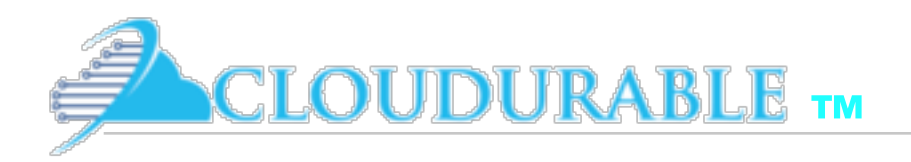

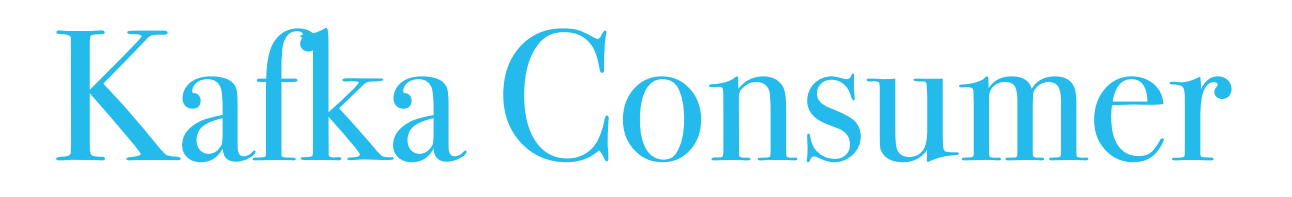

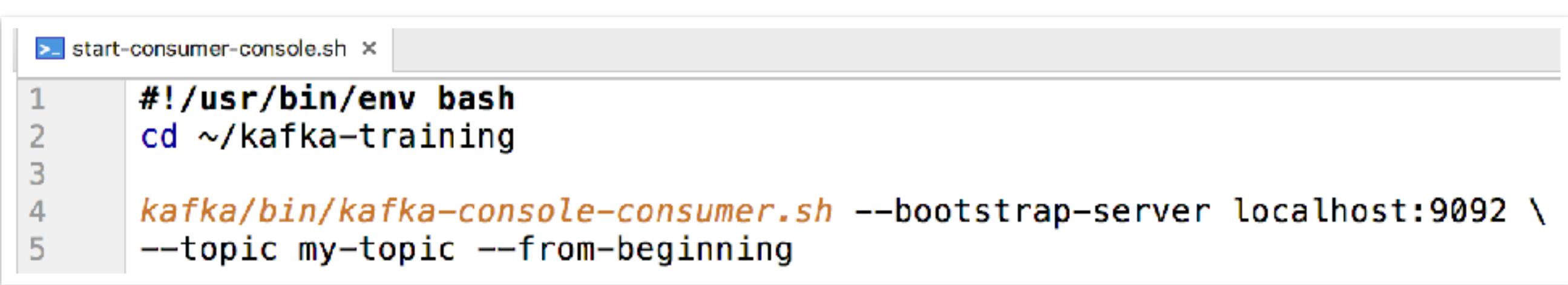

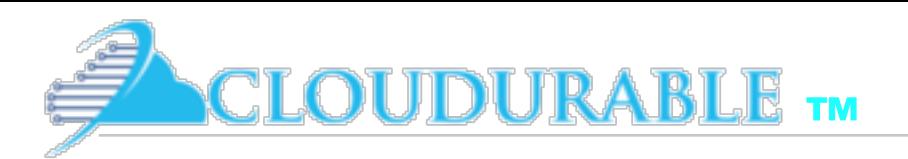

#### Running Kafka Producer and Consumer

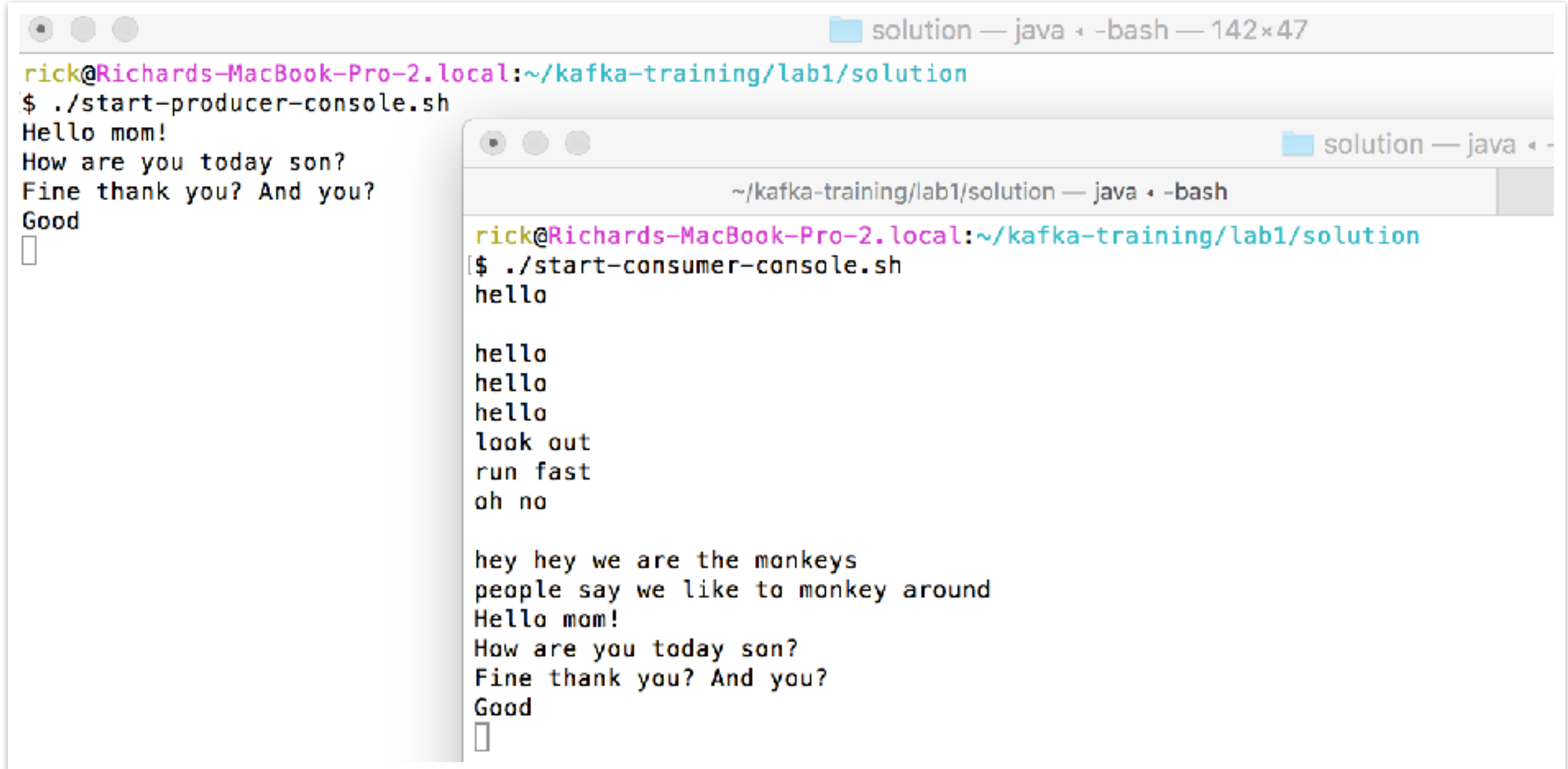

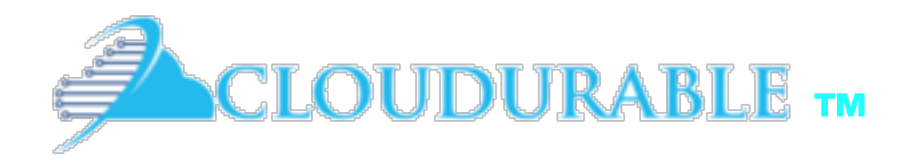

*Use Kafka to send and receive messages*

#### $Lab 1-A Use Kalka$  Use single server version of

Kafka

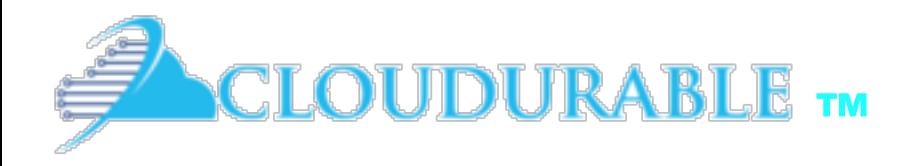

#### Using Kafka Cluster

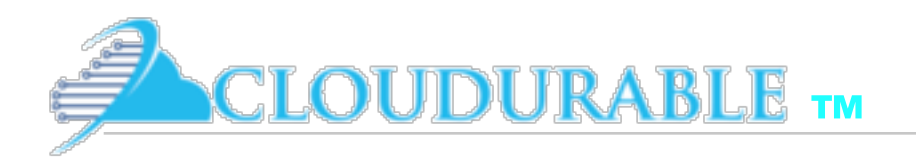

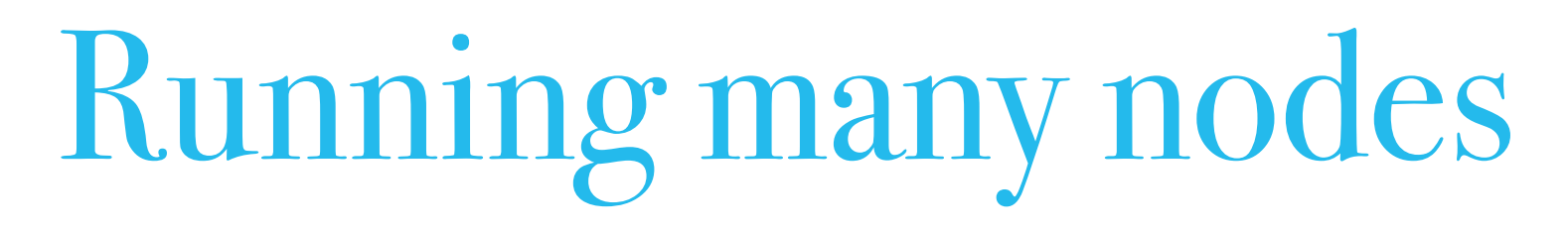

- ❖ Modify properties files
	- ❖ Change port
	- ❖ Change Kafka log location
- ❖ Start up many Kafka server instances
- ❖ Create Replicated Topic

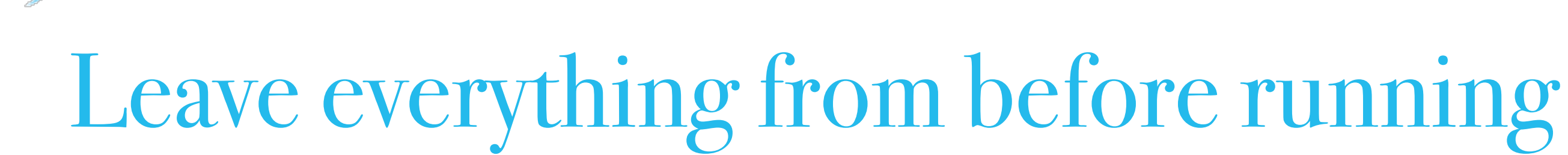

CLOUDURABLE TM

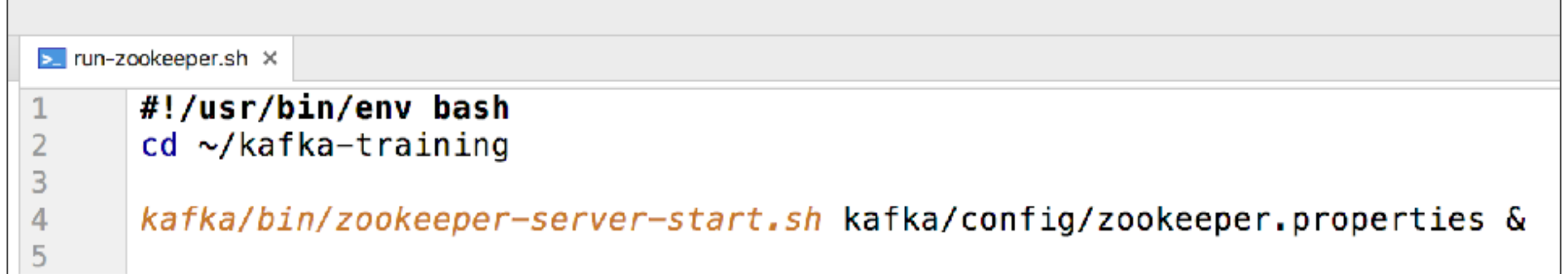

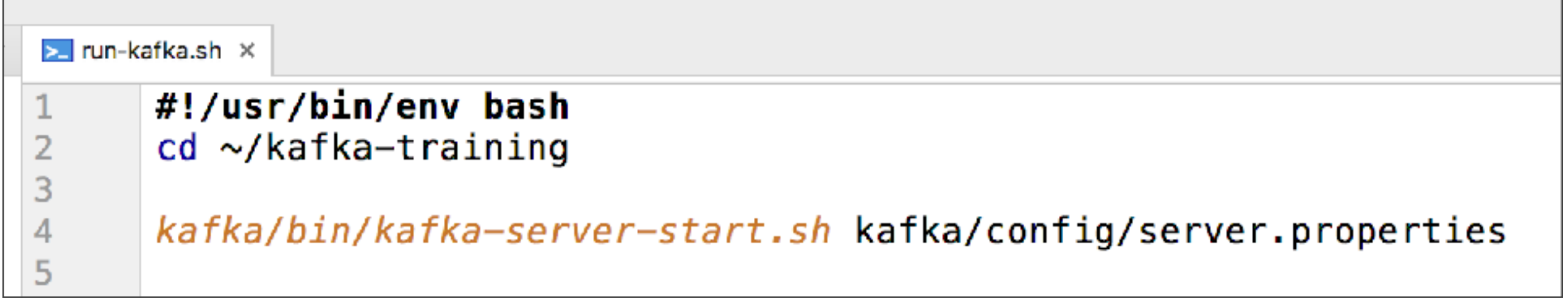

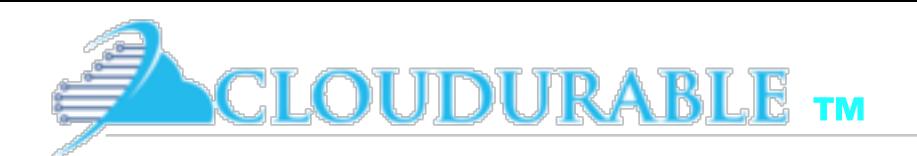

### Create two new server.properties files

- ❖ Copy existing *server.properties* to *server-1.properties*, *server-2.properties*
- ❖ Change *server-1.properties* to use *port 9093*, *broker id 1*, and *log.dirs* "/*tmp/kafka-logs-1*"
- ❖ Change *server-2.properties* to use *port 9094*, *broker id 2*, and *log.dirs* "/*tmp/kafka-logs-2*"

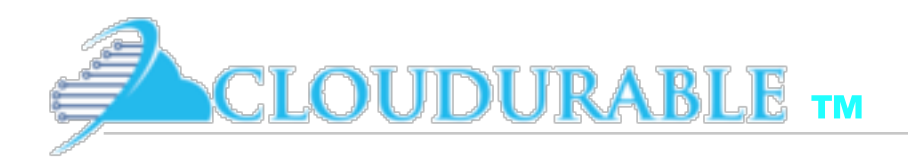

#### server-x.properties

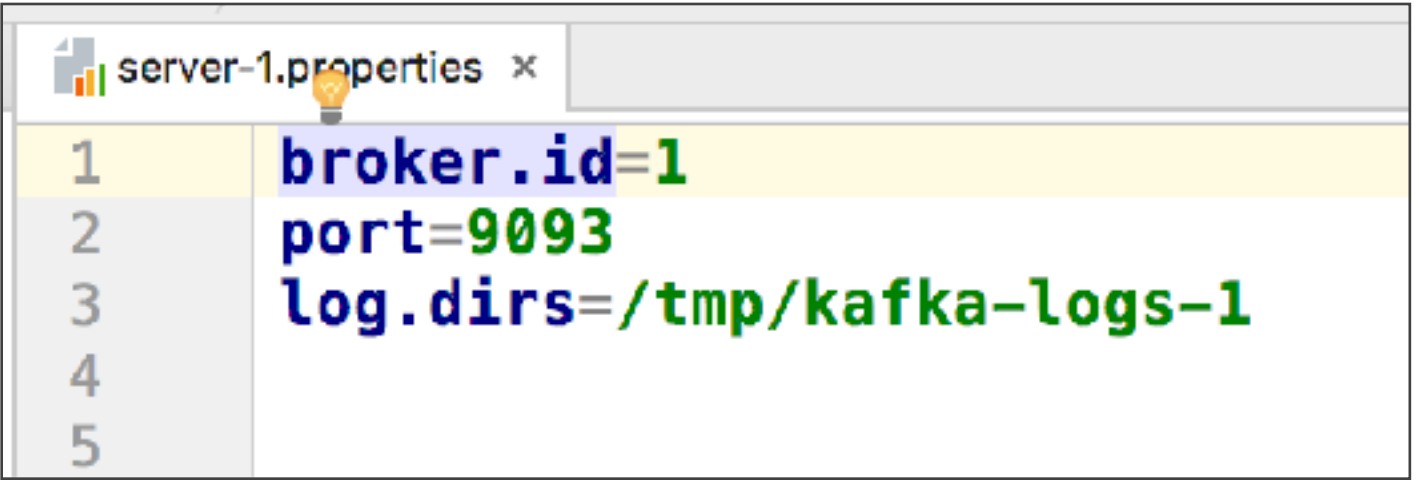

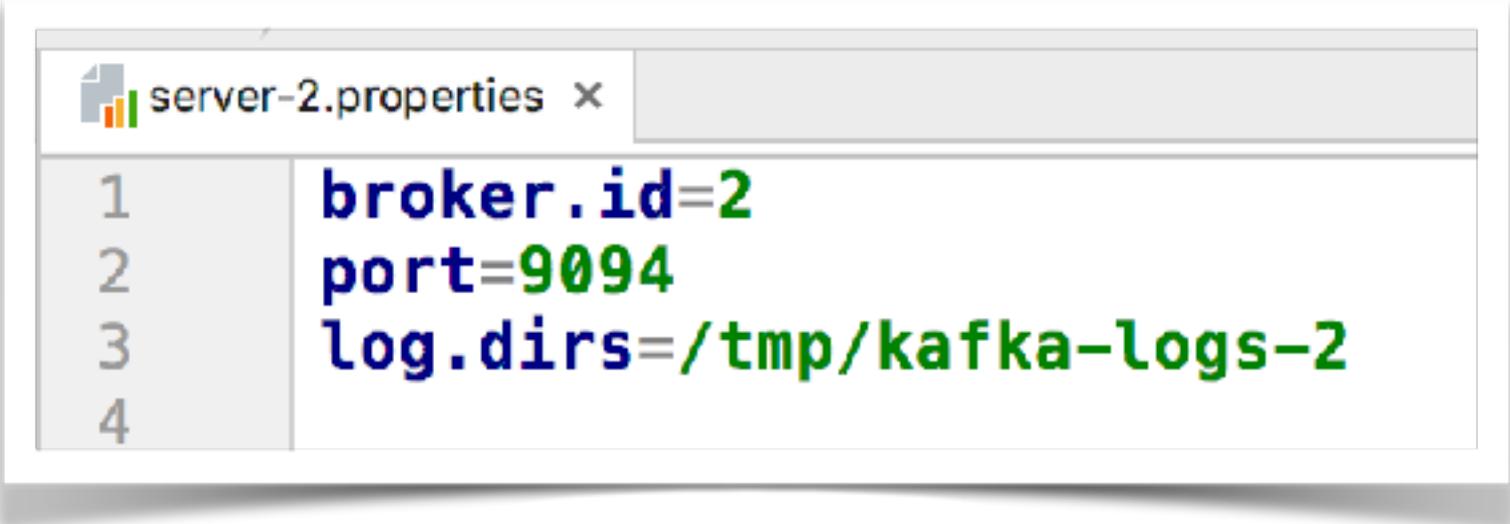

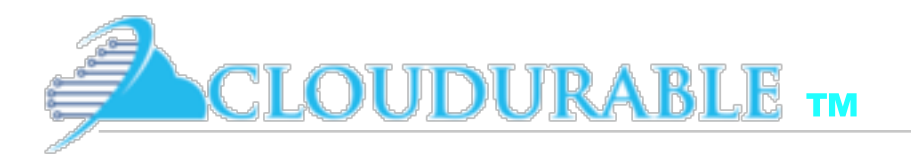

### Start second and third servers

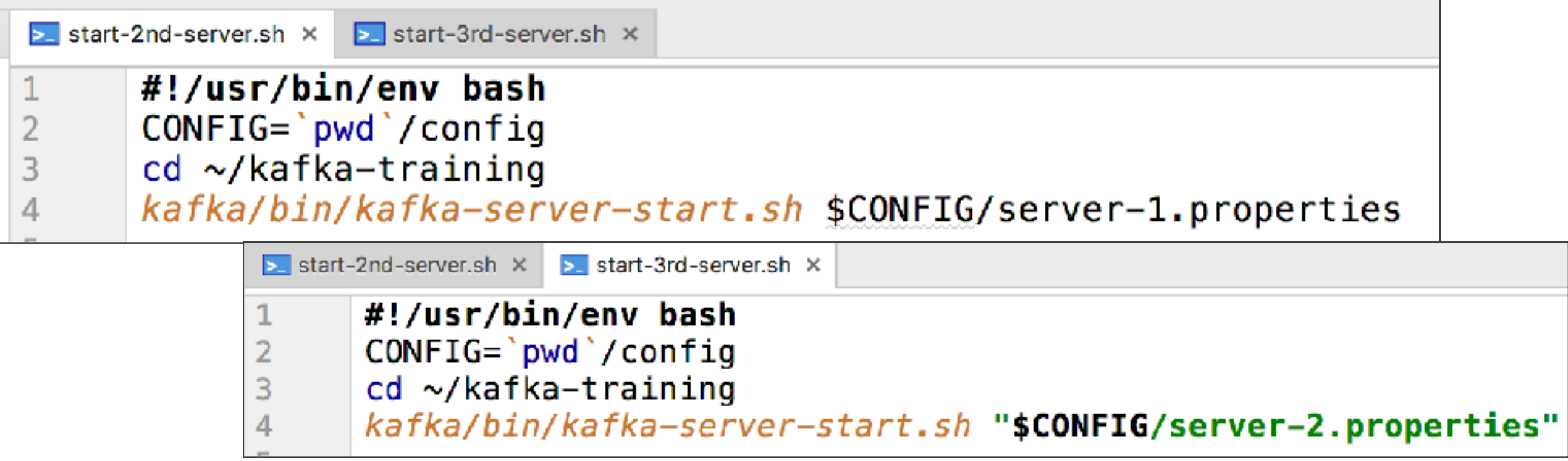

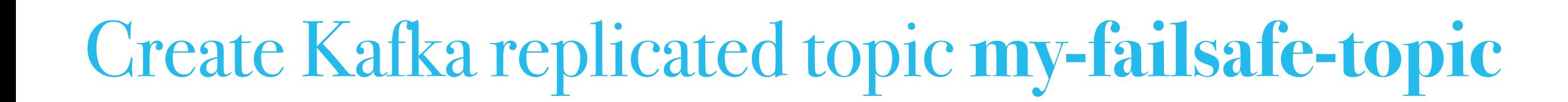

**™**

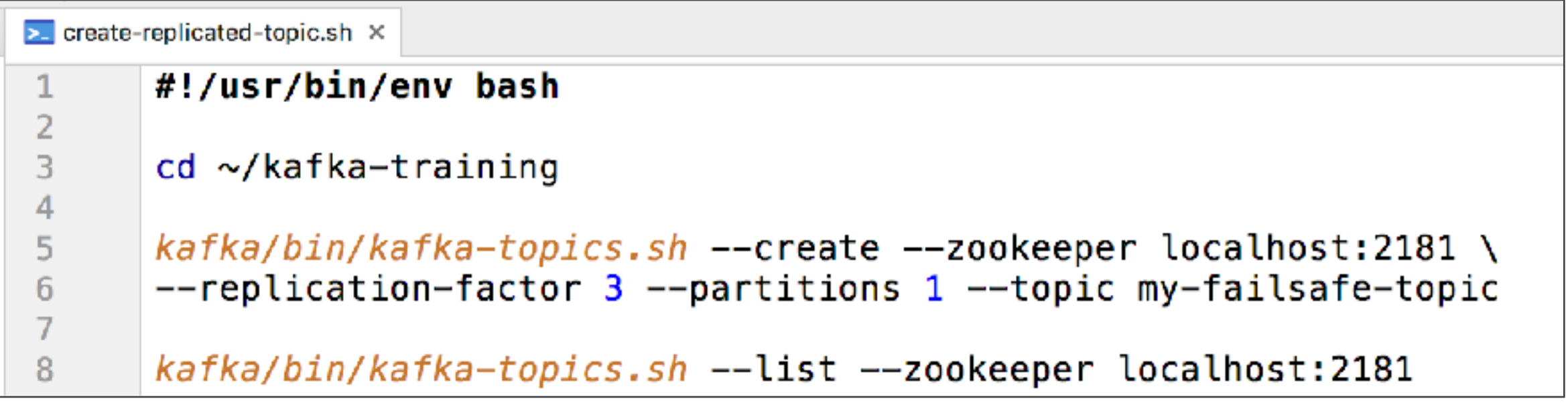

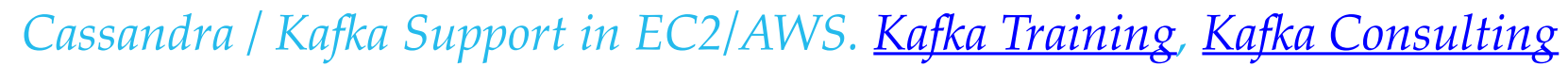

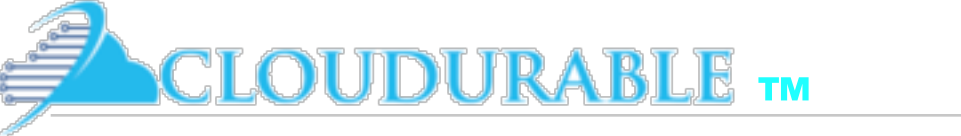

## Start Kafka consumer and producer

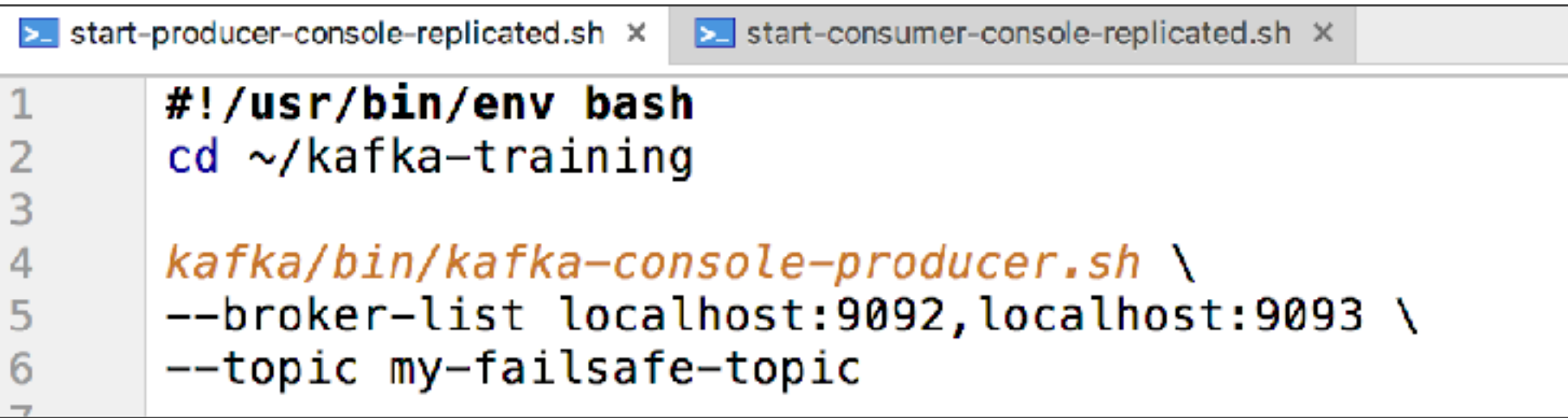

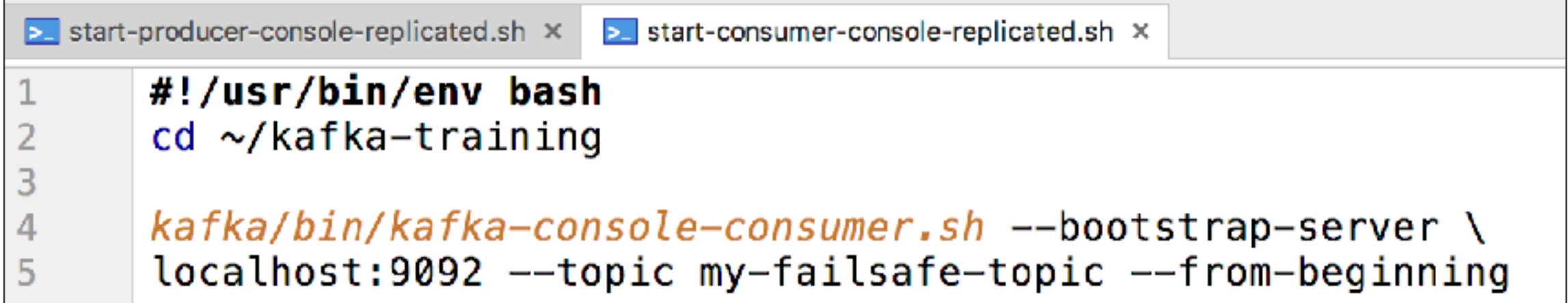

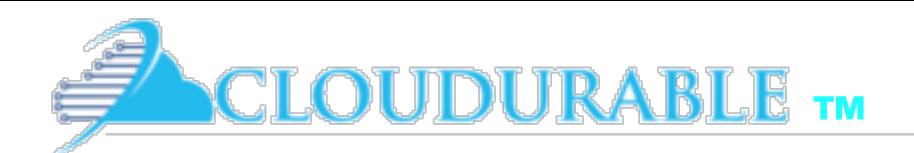

### Kafka consumer and producer running

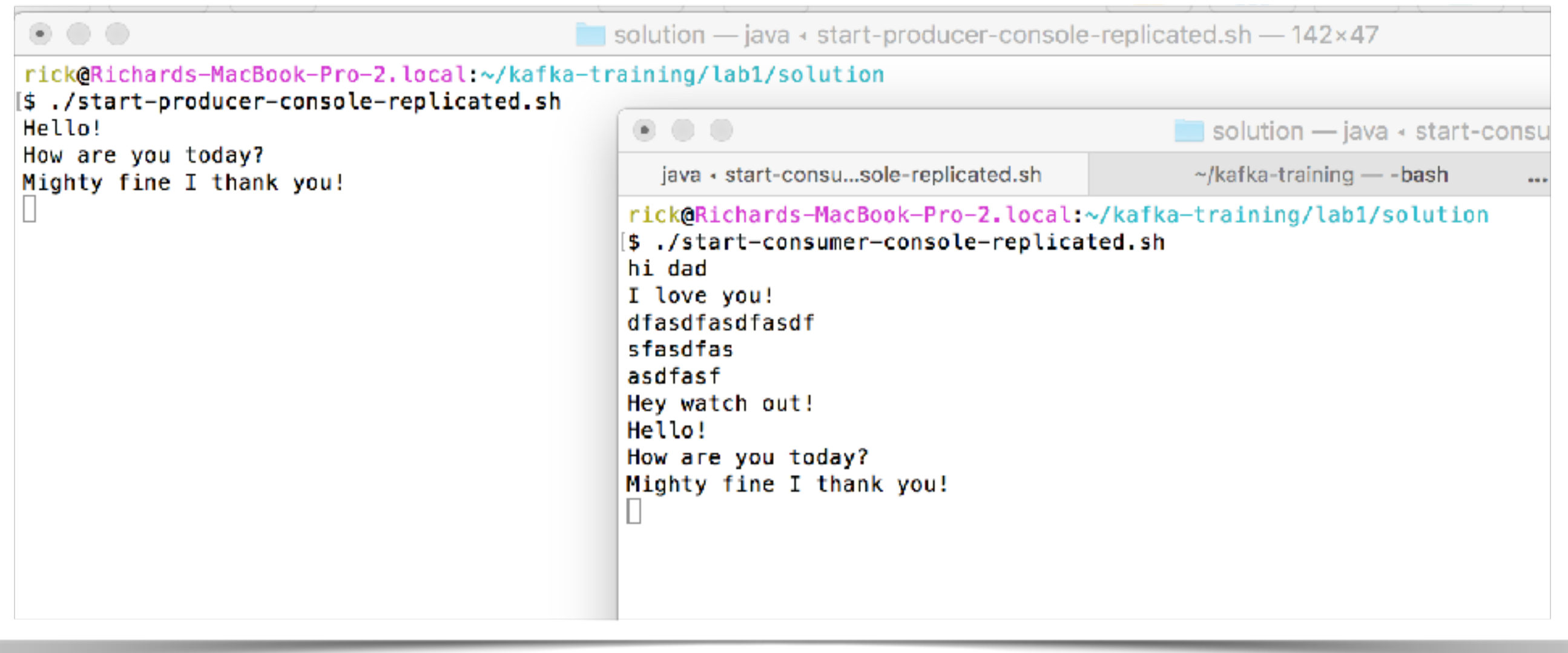

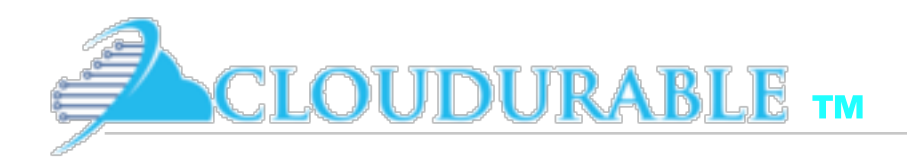

### Use Kafka Describe Topic

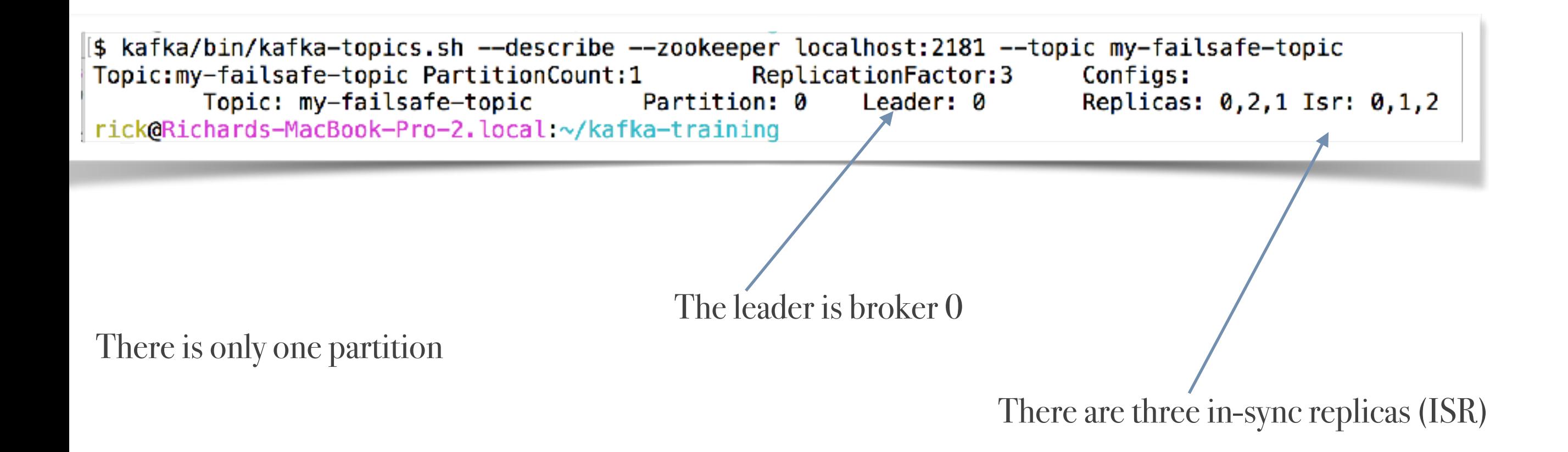

# Test Failover by killing 1st server

[\$ ps aux | grep "server.properties" | tr −s " " | cut −d " " −f2 | head −n 1 24822 rick@Richards-MacBook-Pro-2.local:~/kafka-training [\$ kill 24822

Use Kafka topic describe to see that a new leader was elected!

```
[$ kafka/bin/kafka-topics.sh --describe --zookeeper localhost:2181 --topic my-failsafe-topic
Topic:my-failsafe-topic PartitionCount:1
                                                ReplicationFactor:3
                                                                         Configs:
                                        Partition: 0
        Topic: my-failsafe-topic
                                                                         Replicas: 0,2,1 Isr: 1,2
                                                        Leader: 2
rick@Richards-MacBook-Pro-2.local:~/kafka-training
```
NEW LEADER IS 2!

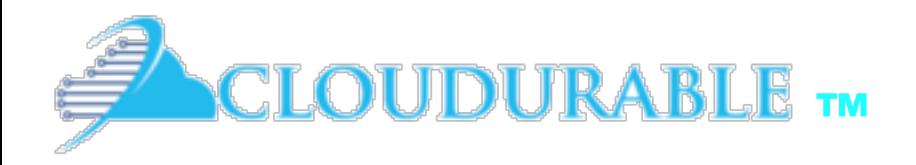

*Use Kafka to send and receive messages*

#### $\begin{array}{c|c|c|c|c} \textbf{Lab 2-A} \textbf{Use Kafka Cluster to} & & \textbf{Use a Kafka Cluster to} \\ \end{array}$

replicate a Kafka topic log

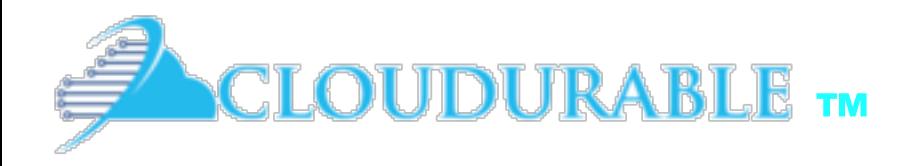

### Kafka Consumer and Producers

Working with producers and consumers Step by step first example

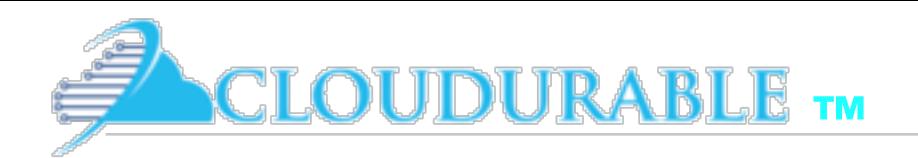

#### Objectives Create Producer and Consumer example

- ❖ Create simple example that creates a *Kafka Consumer* and a *Kafka Producer*
- ❖ Create a new replicated *Kafka topic*
- ❖ *Create Producer* that uses topic to send records
- ❖ *Send records* with *Kafka Producer*
- ❖ *Create Consumer* that uses topic to receive messages
- ❖ *Process messages* from Kafka with *Consumer*

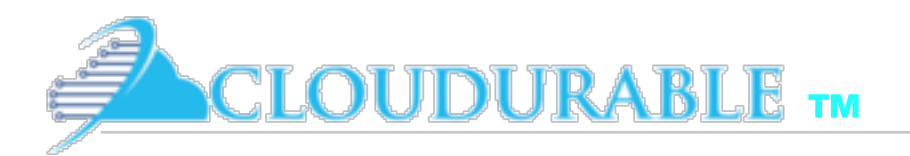

# Create Replicated Kafka Topic

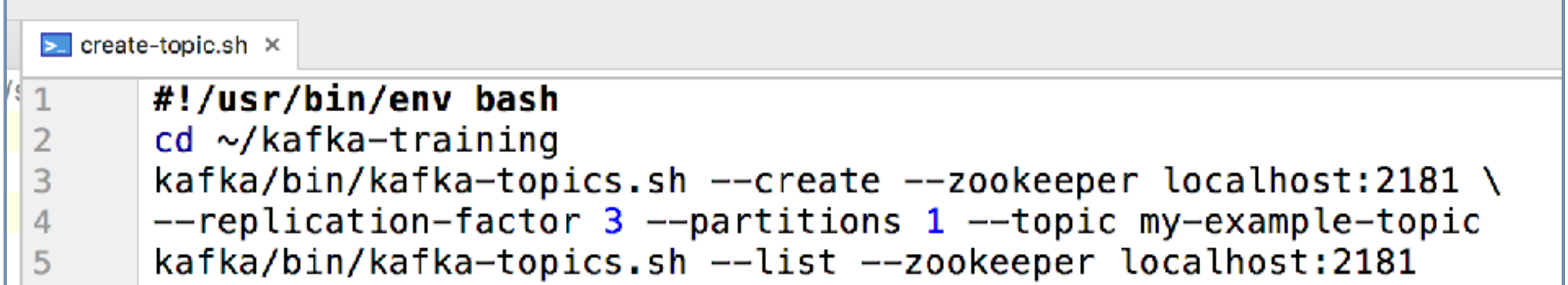

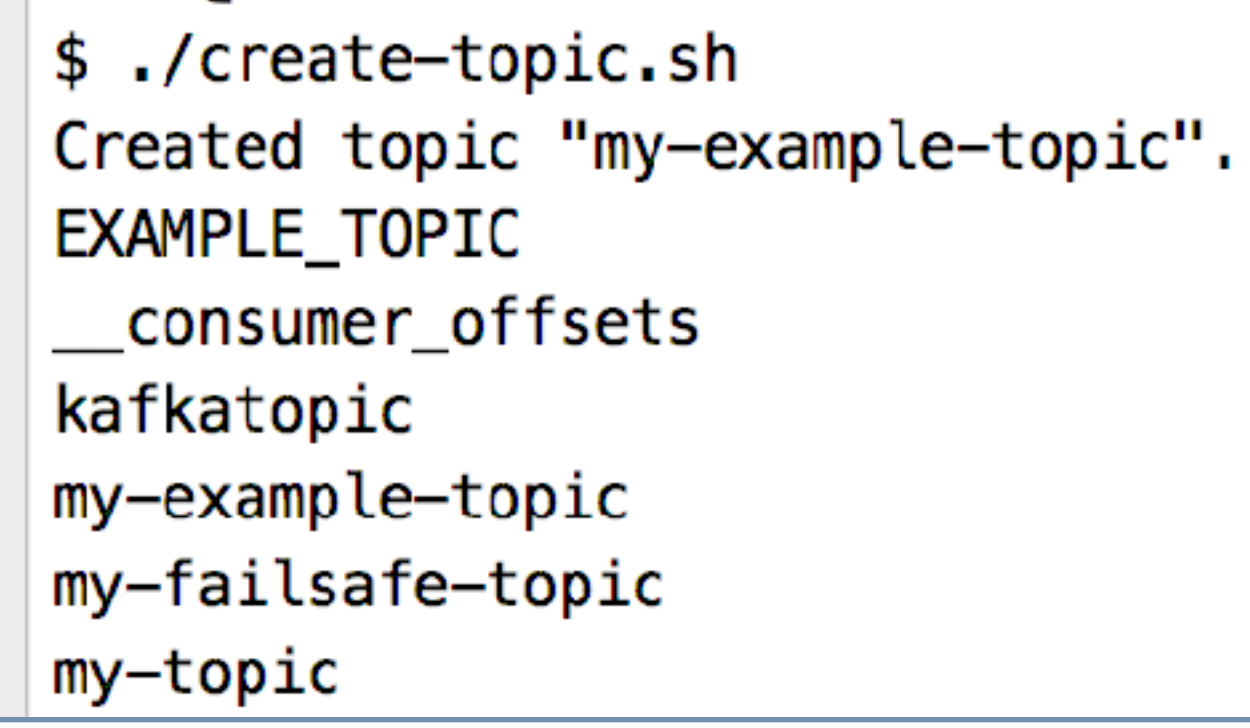

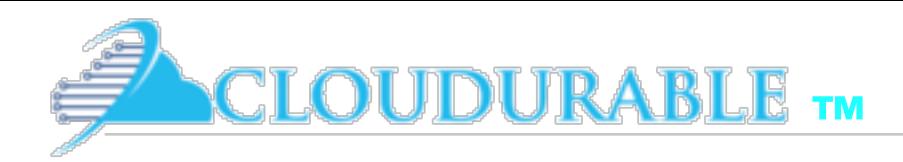

### Build script

```
\odot kafka-training \timesgroup 'cloudurable-kafka'
 \mathbf{1}version '1.0-SNAPSHOT'
 2
 3
        apply plugin: 'java'
 \overline{4}5
        sourceCompatibility = 1.86
 \overline{7}repositories {
 \boldsymbol{8}\overline{9}mavenCentral()λ
10
11dependencies {
12testCompile group: 'junit', name: 'junit', version: '4.11'
13compile group: 'org.apache.kafka', name: 'kafka-clients', version: '0.10.2.0'
14
        J.
15
```
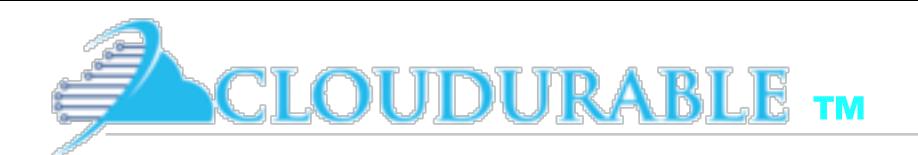

### Create Kafka Producer to send records

- ❖ Specify bootstrap servers
- Specify client.id
- Specify Record Key serializer
- ❖ Specify Record Value serializer

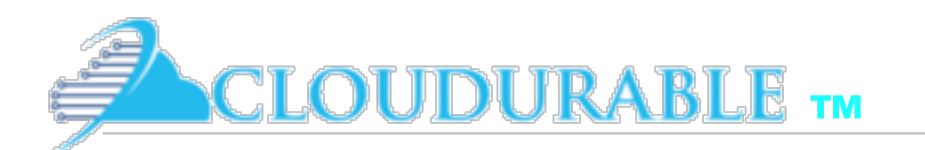

### Common Kafka imports and constants

```
package com.cloudurable.kafka;
import org.apache.kafka.clients.consumer.*;
import org.apache.kafka.clients.consumer.Consumer;
import org.apache.kafka.clients.producer.*;
import org.apache.kafka.common.serialization.*;
import java.util.Collections;
import java.util.Properties;
import java.util.concurrent.CountDownLatch;
import java.util.concurrent.TimeUnit;
public class KafkaExample {
    private final static String TOPIC = "my-example-topic";private final static String BOOTSTRAP_SERVERS =
            "localhost:9092,localhost:9093,localhost:9094";
```
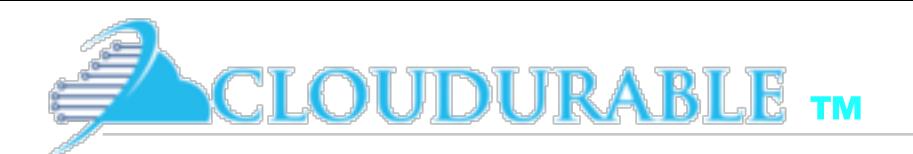

#### Create Kafka Producer to send records

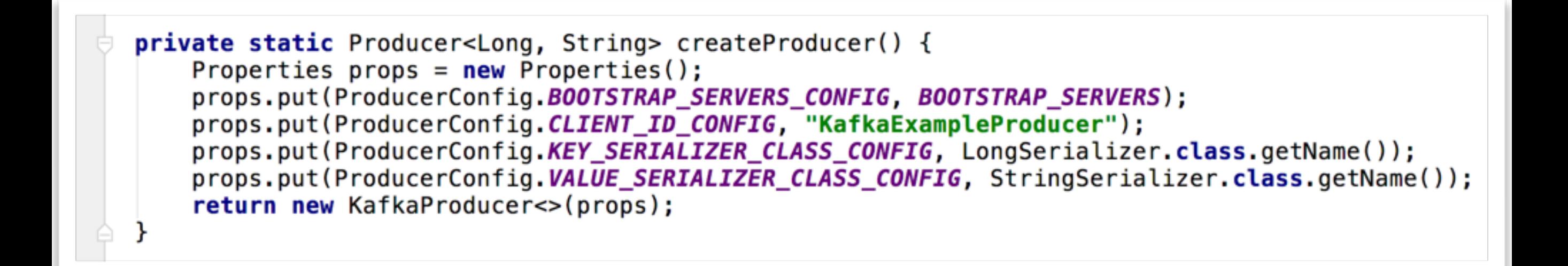

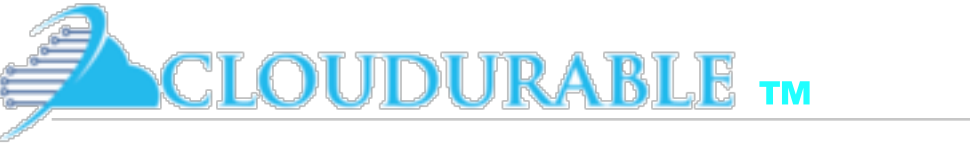

#### Send async records with Kafka Producer

```
static void runProducer(final int sendMessageCount) throws InterruptedException {
    final Producer<Long, String> producer = createProduct();
    long time = System.currentTimeMillis();
    final CountDownLatch countDownLatch = new CountDownLatch(sendMessageCount);
    try \{for (long index = time; index < time + sendMessageCount; index++) {
            final ProducerRecord<Long, String> record =
                    new ProducerRecord<>(TOPIC, index, value: "Hello Mom " + index);
            producer.send(record, (metadata, exception) \rightarrow {
                long elapsed Time = System.current TimeMillis() - time;
                if (metadata != null) {
                     System.out.printf("sent record(key=%s value=%s) " +
                                      "meta(partition=%d, offset=%d) time=%d\n",
                             record \cdot key(), record \cdot value(), metadata \cdot partition(),
                             metadata.offset(), elapsedTime);
                } else {
                    exception.printStackTrace();
                countDownLatch.countDown();
            \}:
        countDownLatch.await( timeout: 25, TimeUnit.SECONDS);
    \}finally {
        producer.flush();
        producer.close();
```
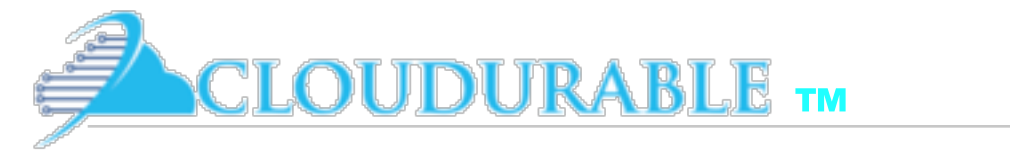

#### Send **sync** records with Kafka Producer

```
static void runProducer(final int sendMessageCount) throws Exception {
    final Producer<Long, String> producer = createProduct();
   Long time = System.currentTimeMillis();
   try \{for (long index = time; index < time + sendMessageCount; index++) {
            final ProducerRecord<Long, String> record =
                    new ProducerRecord<>(TOPIC, index, value: "Hello Mom " + index);
           RecordMetadda method = product. send(record).get();
           long elapsed Time = System. currentTimeMills() - time;
            System.out printf("sent record(key=%s value=%s) " +
                            "meta(partition=%d, offset=%d) time=%d\n",
                            record.key(), record.value(), metadata.partition(),
                    metadata.offset(), elapsedTime);
    }finally {
       producer.flush();
       producer.close();
```
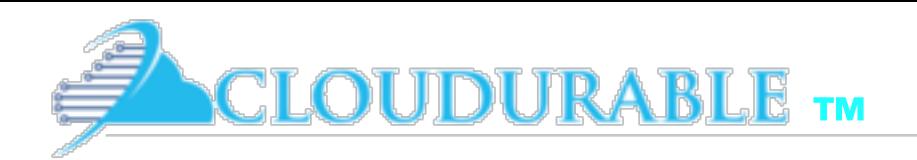

#### Create Consumer using Topic to Receive Records

- Specify bootstrap servers
- ❖ Specify client.id
- Specify Record Key deserializer
- **Specify Record Value deserializer**
- **Specify Consumer Group**
- Subscribe to Topic

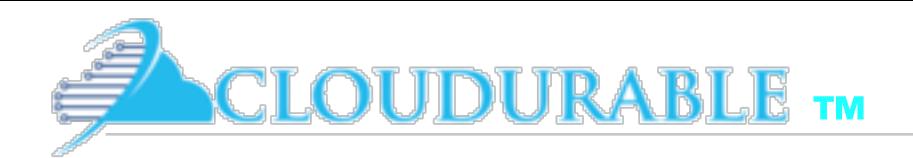

#### Create Consumer using Topic to Receive Records

private static Consumer<Long, String> createConsumer() { Properties  $props = new Properties()$ ; props.put(ConsumerConfig.BOOTSTRAP\_SERVERS\_CONFIG, BOOTSTRAP\_SERVERS); props.put(ConsumerConfig.GROUP\_ID\_CONFIG, "KafkaExampleConsumer"); props.put(ConsumerConfig.KEY\_DESERIALIZER\_CLASS\_CONFIG, LongDeserializer.class.getName()); props.put(ConsumerConfig.VALUE\_DESERIALIZER\_CLASS\_CONFIG, StringDeserializer.class.getName()); Consumer<Long, String> consumer =  $new$  KafkaConsumer<>(props); consumer.subscribe(Collections.singletonList(TOPIC)); return consumer; ł

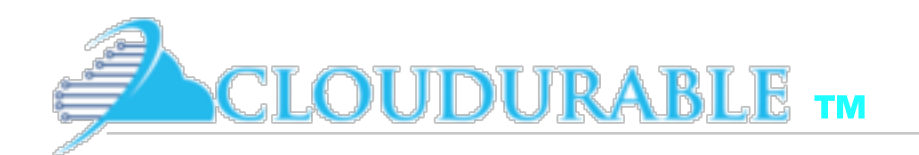

#### Process messages from Kafka with Consumer

```
C KafkaExample.java ×
       KafkaExample runConsumer()
1Jstatic void runConsumer() throws InterruptedException {
76
        Ÿ.
                Consumer<sub>1</sub>congr, String> consumer = createConsumer();
77
78
                while (true) {
79
                    final ConsumerRecords<Long, String> consumerRecords = consumer.poll(timeout: 100);
80
81
                    if (consumerRecords.count()==\theta) {
82
83
                         break;
                     ł
84
85
                    consumerRecords.forEach(record -> {
86 of
                         System.out.println("Got Record: (" + record.key() + ", " + record.value()
87
                                  + ") at offset " + record.offset());
88
                    \}:
89
                    consumer.commitAsync();
90
91
                consumer.close();
92
                System.out.println("DONE");
93
94
            Ł
95
```
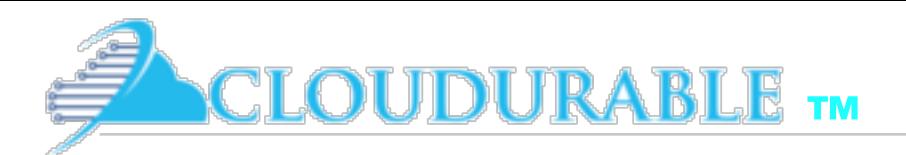

### Running both Consumer and Producer

```
public static void main(String... args) throws InterruptedException {
    runProducer(sendMessageCount: 5);
    runConsumer();
```
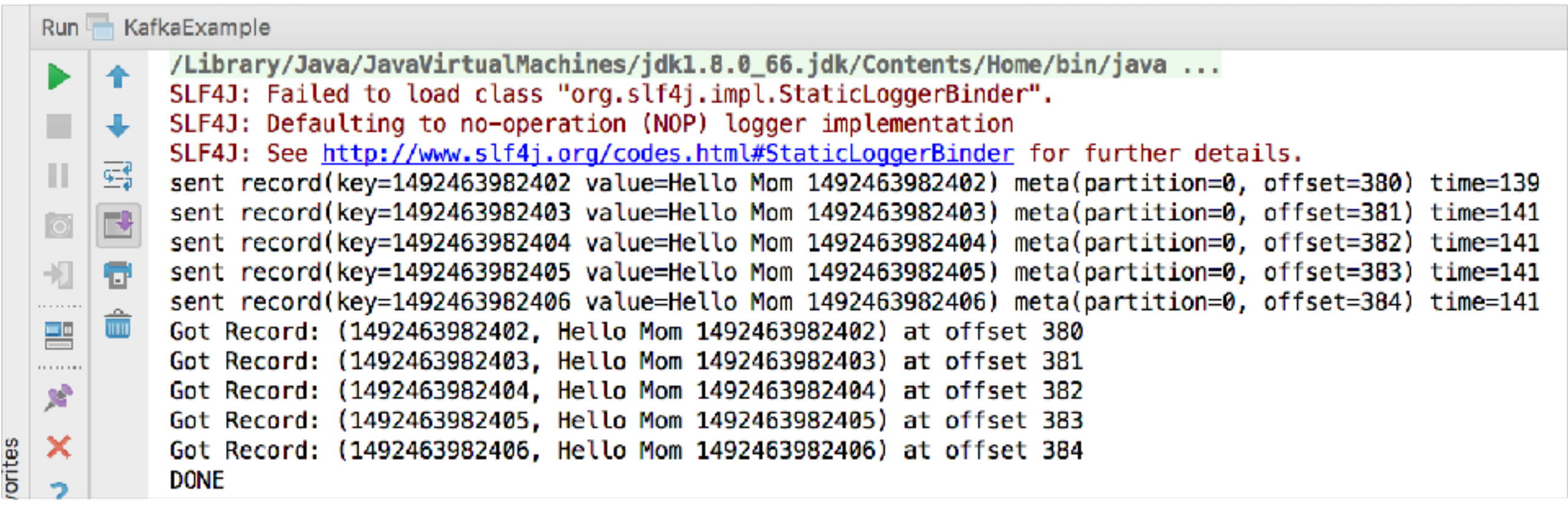

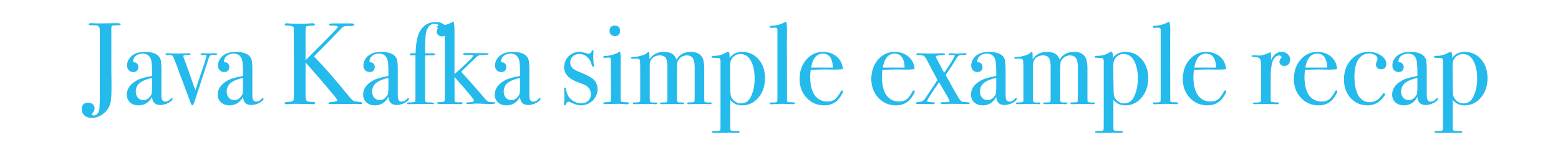

- ❖ Created simple example that creates a *Kafka Consumer* and a *Kafka Producer*
- ❖ Created a new replicated *Kafka topic*

**WOUDURABLE** TM

- ❖ *Created Producer* that uses topic to send records
- ❖ *Send records* with *Kafka Producer*
- ❖ *Created Consumer* that uses topic to receive messages
- ❖ *Processed records* from Kafka with *Consumer*